EGMS HOME | ISBE HOME | LOGOUT

## eGMS - Grants Application

TAOEP-RFP 🗸

| Overview General Applicant                                                                  | Amendments Program Progress Budget Assurance Submit Application Page Lock Application                                                                                                    |  |  |  |  |  |  |  |  |  |  |  |
|---------------------------------------------------------------------------------------------|----------------------------------------------------------------------------------------------------|--|--|--|--|--|--|--|--|--|--|--|
|                                                                                             | ges    <u>Amendments</u>    <u>Specific</u>    <u>Reporting</u>    <u>Pages</u>    <u>Pages</u>    <u>Submit</u>    <u>History</u>    <u>Control</u>    <u>Print</u>                                                                                                    |  |  |  |  |  |  |  |  |  |  |  |
| Program Overview                                                                            |                                                                                                    |  |  |  |  |  |  |  |  |  |  |  |
| Funding Opportunity Information:                                                            | 2025-3695-RF Truants' Alternative and Optional Education Program Request for Proposal                                                                                                    |  |  |  |  |  |  |  |  |  |  |  |
| Program:                                                                                    | Truants' Alternative and Optional Education Program (TAOEP) - Request for Proposal (RFP)                                                                                                    |  |  |  |  |  |  |  |  |  |  |  |
| Purpose:                                                                                    | TAOEPs ensure that targeted students have equitable access to an education by creating modified<br>instructional programming and services to these students, by planning for truancy prevention and<br>intervention services to students and their parents, and by offering part-time or full-time options to<br>regular school attendance.                                                                                                    |  |  |  |  |  |  |  |  |  |  |  |
| CSFA Number:                                                                                | 586-13-0542                                                                                                    |  |  |  |  |  |  |  |  |  |  |  |
| CSFA Title:                                                                                 | Truants' Alternative and Optional Education Program (State)                                                                                                    |  |  |  |  |  |  |  |  |  |  |  |
| Program Type:<br>Eligible Applicants:                                                       | State Competitive Grant<br>Public school districts, Regional Offices of Education, community college districts, public university<br>laboratory schools approved by the Illinois State Board of Education (ISBE), state-authorized charter<br>schools, and area vocational centers are eligible to apply. Joint applications for funds may be<br>submitted. However, in each case, an administrative agent must be designated, and the joint proposal<br>must have the signature of each superintendent or the official authorized to submit the proposal. A<br>school district or other eligible entity shall only participate in one proposal for a program. Applicants<br>must determine if another entity is providing TAOEP services to the same students prior to applying for<br>grant. Duplicative services are not allowable and such grant applications may not be considered for<br>review. Applicants should review rules at the link below. |  |  |  |  |  |  |  |  |  |  |  |
|                                                                                             | See 23 Illinois Administrative Code 205, linked here                                                                                                    |  |  |  |  |  |  |  |  |  |  |  |
| GATA Note:                                                                                  | The State of Illinois Grant Accountability and Transparency Act (GATA) requires applicants to complete prequalification requirements before applying for any grant. This includes completion of the Grantee Registration and prequalification process through the Illinois GATA Web Portal.                                                                                                    |  |  |  |  |  |  |  |  |  |  |  |
|                                                                                             | www2.illinois.gov/sites/GATA/grantee/pages/default.aspx                                                                                                    |  |  |  |  |  |  |  |  |  |  |  |
|                                                                                             | Grant applications must be submitted by the application deadline indicated in this NOFO/RFP.<br>Applicants are advised to complete the prequalification requirements well in advance of the NOFO/RFP deadline.                                                                                                    |  |  |  |  |  |  |  |  |  |  |  |
|                                                                                             | Successful grant applicants will be required to complete an FY 2025 Fiscal and Administrative Risk<br>Assessment in the form of an Internal Controls Questionnaire (ICQ) available through the GATA Web<br>Portal, an FY 2025 Organizational Risk Assessment through the ISBE Web Application Security (IWAS)<br>system, and the FY 2025 Programmatic Risk Assessment that is found within the electronic Grant<br>Management System budget. Grant awards will not be executed until the FY 2025 ICQ, Organizational<br>Risk Assessment, and Programmatic Risk Assessment are completed.                                                                                                    |  |  |  |  |  |  |  |  |  |  |  |
| System for Award Management (SAM                                                            | Each applicant (unless the applicant is an individual or federal or state awarding agency that is exempt from those requirements under 2 CFR § 25.110(b) or (c), or has an exception approved by the federal or state awarding agency under 2 CFR § 25.110(d)) is required to:                                                                                                    |  |  |  |  |  |  |  |  |  |  |  |
|                                                                                             | (i) Be registered in SAM before submitting its application; <u>https://www.sam.gov/SAM/</u> (ii) Continue to maintain an active SAM registration with current information at all times during which it has an active state award or an application or plan under consideration by a federal or state awarding agency. ISBE may not consider an application for a state award to an applicant until the applicant has complied with all applicable SAM requirements.                                                                                                    |  |  |  |  |  |  |  |  |  |  |  |
| Code of Federal Regulations / Title 2<br>Grants and Agreements / Vol. 1 /<br>2014-01-01192: | - Guidance is found at <a href="https://www.govinfo.gov/content/pkg/CFR-2013-title2-vol1/pdf/CFR-2013-title2-vol1.pdf">https://www.govinfo.gov/content/pkg/CFR-2013-title2-vol1/pdf/CFR-2013-title2-vol1/pdf/CFR-2013-title2-vol1.pdf</a> .                                                                                                    |  |  |  |  |  |  |  |  |  |  |  |
| GATA Requirements:                                                                          | Grant Accountability and Transparency Act (GATA) website                                                                                                    |  |  |  |  |  |  |  |  |  |  |  |
|                                                                                             | GATA Legislation                                                                                                    |  |  |  |  |  |  |  |  |  |  |  |
|                                                                                             | GATA Rules                                                                                                    |  |  |  |  |  |  |  |  |  |  |  |
| Merit-Based Review and Selection<br>Process for Competitive Grants:                         | ISBE is required to design and execute a merit-based review and selection process for applications.<br>This process is incorporated by reference in all applicable funding opportunities. Applicants are advised<br>to refer to the ISBE Merit-Based Review<br>Policy. <u>https://www.isbe.net/Documents/Merit Based Review Policy.pdf</u>                                                                                                    |  |  |  |  |  |  |  |  |  |  |  |
| Grant Award/Cost Sharing or<br>Matching:                                                    | The total amount of grant funding will not exceed \$11.5 million. There is no matching requirement for this grant. Proposals that score under 80 points will not be funded. Additional funding information can be found on the Funding Information page.                                                                                                    |  |  |  |  |  |  |  |  |  |  |  |
| Grant Period:                                                                               | The grant period will begin no sooner than July 1, 2024, and will extend from the execution date of the grant until June 30, 2025. Successful applicants may reapply via continuing application for up to two additional years. Funding in the subsequent years will be contingent upon compliance with federal and                                                                                                    |  |  |  |  |  |  |  |  |  |  |  |

| G                             | rant Application located in IWAS                                                                                                    |
|-------------------------------|----------------------------------------------------------------------------------------------------|
|                               | state law, state grant-making rules, passage of sufficient appropriations for the program, and satisfactory performance in the preceding grant period. No promise or undertaking made in this NOFO/RFP is an assurance that a grant agreement will be renewed, nor does this NOFO/RFP create any right to or expectation of renewal.                                                                                                    |
| Submission Date and Time:     | PROPOSALS MUST BE SUBMITTED ELECTRONICALLY BY 4:00 P.M. ON THURSDAY, MAY 9, 2024.                                                                                                    |
|                               | LATE PROPOSALS WILL NOT BE ACCEPTED.                                                                                                    |
| Electronic Submission:        | Proposals will be submitted electronically through IWAS. Each application must be submitted by logging into IWAS and completing an eGMS application. Instructions are located on each page of the grant application. Please submit using the Truants' Alternative and Optional Education Program (TAOEP) RFP application. Completed proposals must include completed pages in the application and all required supporting documents uploaded into the grant. If you have questions related to access to IWAS, please contact the Help Desk at (217) 558-3600 Option 3 or email to the help link below. Electronic applications will be accepted no later than 4:00 p.m. on May 9, 2024. |
| Grant Award Notice:           | It is anticipated that successful applicants will receive a Notice of Award via email approximately 90 days after the application deadline. The award letter is NOT an authorization to begin performance or expenditures. After the merit-based appeal timeframe has ended, awardees will receive additional information from the program area that includes the next steps for finalizing the grant. Monies spent prior to programmatic approval are done so at the applicant's own risk.                                                                                                    |
|                               | Awarded grantees will be required to complete additional GATA pages after preliminary approval has been received.                                                                                                    |
| Technical Assistance Session: | A technical assistance session will be held via webinar from 1:00-2:00 p.m. on Tuesday, April 9, 2024.<br>Registration information can be found at the link below. Attendance is NOT required.                                                                                                    |
|                               | https://register.gotowebinar.com/register/3725640612939453787                                                                                                    |
| Changes to NOFO/RFP:          | ISBE will post any changes made to the NOFO/RFP prior to Thursday, May 2, 2024. Applicants are advised to check the site before submitting a proposal.                                                                                                    |
|                               | https://www.isbe.net/Pages/Request-for-Proposals.aspx                                                                                                    |
| Agency Contact:               | For more information on this NOFO/RFP, contact Brian Houser at (217) 785-9998 or bhouser@isbe.net                                                                                                    |
|                               | All questions asked concerning this NOFO/RFP will be responded to in a Frequently Asked Questions document found at the link below so that all respondents can see all questions and the responses to the questions. Changes to the FAQ will not be made after Thursday, May 2, 2024. Applicants are advised to check the site before submitting a proposal.                                                                                                    |
|                               | <u>https://www.isbe.net/Pages/Special-Education-Truants-Alternative-and-Optional-Education-</u><br><u>Program.aspx</u>                                                                                                    |
| Legislation:                  | Truants' Alternative and Optional Education Program Legislation (105 ILCS 5/2-3.66)                                                                                                    |
| Funding Note:                 | Payment under this grant is subject to passage of a sufficient appropriation by the General Assembly for the program. Obligations of the State Board of Education will cease immediately without further obligation should the agency fail to receive sufficient funds (i.e., state, federal or other) for this program.                                                                                                    |
| Fiscal Information:           | Part 100 - Requirements for Accounting, Budgeting, Financial Reporting, and Auditing                                                                                                    |
|                               | State and Federal Grant Administration Policy, Fiscal Requirements, and Procedures (includes Function<br>and Object Code descriptions)                                                                                                    |
| Performance Reports:          | Programmatic reporting should be completed at a minimum of annually via the IWAS system.<br>Additional reporting requirements may be required, as determined by the applicant's risk assessment.                                                                                                    |
| Expenditure Reports:          | Expenditure reports should be completed at a minimum of quarterly via the IWAS system. A final<br>cumulative expenditure report for all expenditures will be due no later than 90 days after the grant end<br>date.                                                                                                    |

EGMS HOME | ISBE HOME | LOGOUT

### eGMS - Grants Application

TAOEP-RFP 🗸

Printer-Friendly Click to Return to Application Select

| <u>Overview</u>                                                                             | <u>General</u><br>Information                                                                                                    | <u>Applicant</u><br>Information Page | Amendments | Program<br>Specific |  | <u>gress</u><br>orting | Budget<br>Pages | Assurance<br>Pages | <u>Submit</u> | Application<br>History | Page Lock<br>Control             | Application<br>Print |
|---------------------------------------------------------------------------------------------|----------------------------------------------------------------------------------------------------|--------------------------------------|------------|---------------------|--|------------------------|-----------------|--------------------|---------------|------------------------|----------------------------------|----------------------|
| Program         Program           Background and History         Description and Objectives |                                                                                                    |                                      |            |                     |  |                        |                 |                    |               |                        | <u>Review</u><br><u>Criteria</u> |                      |
| Program                                                                                     | Program Background and History                                                                                                    |                                      |            |                     |  |                        |                 |                    |               |                        |                                  |                      |
| Education programs                                                                          | Section 2-3.66 of the School Code [105 ILCS 5/2-3.66] authorizes ISBE to provide grants for the establishment of Truants' Alternative and Optional<br>Education Programs. These programs, which serve as part-time or full-time options to regular school attendance, offer modified instructional<br>programs or other services designed to prevent students from dropping out of school. Programs funded under this grant can only serve students<br>identified as one of the following: |                                      |            |                     |  |                        |                 |                    |               |                        |                                  |                      |

- A. A truant, as defined in Section 26-2a of the School Code [105 ILCS 5/26-2a] as a child subject to compulsory school attendance and who is absent without valid cause from such attendance for more than 1% but less than 5% of the past 180 school days;
- B. A chronic or habitual truant, as defined in Section 26-2a of the School Code as a child subject to compulsory school attendance and who is absent without valid cause from such attendance for 5% or more of the previous 180 regular attendance days;
- C. A dropout, as defined in Section 26-2a of the School Code as any child enrolled in grades 9 through 12 whose name has been removed from the district enrollment roster for any reason other than the student's death, extended illness, removal for medical non-compliance, expulsion, aging out, graduation, or completion of a program of studies and who has not transferred to another public or private school and is not known to be home-schooled by his or her parents or guardians or continuing school in another country; or
- D. A potential dropout, which is any student subject to compulsory attendance as defined in Article 26 of the School Code [105 ILCS 5/Art. 26] and whose school absences or pattern of school attendance impedes the student's learning or contributes to the student's failure to meet state and/or district learning standards. Attendance problems may include chronic truancy, truancy, selective absences, excessive absences, or a pattern of absences or tardiness. See Section 205.20(b)(4) of rules governing Truants' Alternative and Optional Education Programs at <a href="https://www.isbe.net/Documents/205ARK.pdf">https://www.isbe.net/Documents/205ARK.pdf</a>.

In assessing whether marginal school attendance problems would place a student within the definition of "potential dropout," consideration shall be given to a student's personal involvement in the education process, apparent motivation to receive an education, or any continued and obvious apathy or disaffection for education, particularly when indications of uninvolvement, lack of motivation, or disaffection are coupled with currently known individual or family circumstances that, if they remain unresolved, would be reasonably expected to result in escalating attendance problems.

Section 26-1 of the School Code [105 ILCS 5/26-1] defines children subject to compulsory attendance as the following: Compulsory school age; exemptions. Whoever has custody or control of any child (i) between the ages of 7 and 17 years (unless the child has already graduated from high school) for school years before the 2014-2015 school year or (ii) between the ages of 6 (on or before September 1) and 17 years (unless the child has already graduated from high school) beginning with the 2014-2015 school year shall cause such child to attend some public school in the district wherein the child resides the entire time it is in session during the regular school term, except as provided in Section 10-19.1, and during a required summer school program established under Section 10-22.33B.

EGMS HOME | ISBE HOME | LOGOUT

### eGMS - Grants Application

TAOEP-RFP 🗸

Printer-Friendly Click to Return to Application Select

| Overview               | <u>General</u><br>Information | Applicar<br>Information | <u>nt</u><br>Pages | Amendments                 | Program<br>Specific | Progress<br>Reporting | Budget<br>Pages   |  | urance<br>ages | <u>Submit</u> | Application<br>History | Page Lock<br>Control | Application<br>Print |
|------------------------|-------------------------------|-------------------------|--------------------|----------------------------|---------------------|-----------------------|-------------------|--|----------------|---------------|------------------------|----------------------|----------------------|
| Program                |                               |                         |                    | Program                    |                     |                       | Program           |  | Funding        |               |                        | orting               | Review               |
| Background and History |                               |                         | <u>De</u>          | Description and Objectives |                     |                       | <u>Components</u> |  | Information    |               | <u>Requirements</u>    |                      | <u>Criteria</u>      |

#### **Program Description and Objectives**

#### **Program Purpose:**

TAOEPs ensure that targeted students have equitable access to an education by creating modified instructional programming and services to these students, by planning for truancy prevention and intervention services to students and their parents, and by offering part-time or full-time options to regular school attendance.

#### **Program Description:**

The program is designed to serve students with attendance problems and/or dropouts up to and including those who are 21 years of age and to provide truancy prevention and intervention services to students and their parents and/or serve as part-time or full-time options to regular school attendance. These services can help students remain on track to graduate from high school ready for college and career. Professional development opportunities are provided for program staff.

#### **Program Objectives**

- Truancy Intervention (supplemental services) and/or Optional/Alternative Education academic, non-academic, and career-related services and activities are appropriately identified and provided to the students.
- Every TAOEP student will have an Individual Optional Education Plan (IOEP). The IOEP must include learning objectives, services that will be provided in relation to student IOEP goals, assessments of student progress toward goals, timelines, and student and parent acceptance of the plan.

#### **Performance Measures**

- Seventy-five percent of students will increase attendance after entering the program.
- Seventy-five percent of students will increase academic achievement as shown by grade promotion, credit earned, graduating from high school, or obtaining a GED.

#### Target:

One hundred percent of eligible students are receiving academic, non-academic, and/or career-related services as described in each student's IOEP.

#### **Performance Standards**

• Sixty percent of students will increase attendance after entering the program.

• Sixty percent of students will increase academic achievement as shown by grade promotion, credit earned, graduating from high school, or obtaining a GED.

#### **Deliverables and/or Milestones**

- Every TAOEP student will have an IOEP. The IOEP must include learning objectives.
- Mid-year reporting of the current year's program should document the services provided and describe the degree to which the grantee is achieving its stated objectives.
- An annual TAOEP end-of-year student data report must be filed in the IWAS system. It should include student attendance rates and academic progress in terms of promotion (elementary students) and credits earned (high school students) and report on high school graduation or GED completion. This report is due 30 days after the project end date.

EGMS HOME | ISBE HOME | LOGOUT

### eGMS - Grants Application

TAOEP-RFP 🗸

Printer-Friendly Click to Return to Application Select

| <u>Overview</u> <u>General</u><br><u>Information</u> | <u>Applicant</u><br>Information Pages | <u>Amendments</u> | Program<br>Specific | Progress<br>Reporting       | <u>Budget</u><br><u>Pages</u> | Assurance<br>Pages | <u>Submit</u> | Application<br>History | Page Lock<br>Control             | Application<br>Print |
|------------------------------------------------------|---------------------------------------|-------------------|---------------------|-----------------------------|-------------------------------|--------------------|---------------|------------------------|----------------------------------|----------------------|
| Program<br>Background and His                        | <u>Program</u><br>escription and O    | <u>bjectives</u>  |                     | <u>Program</u><br>omponents |                               | unding<br>ormation |               | orting<br>ements       | <u>Review</u><br><u>Criteria</u> |                      |

#### Required Program Components

Each program funded must include the following components.

- A. A comprehensive community-based program planning process that includes, but is not limited to, the participation of business; community organizations; social service providers; government agencies; parents; school administrators; and other staff members, including teachers and students, and that leads to the development and implementation of a strategic plan.
  - 1. The plan must contain program goals and objectives developed by analyzing social and academic challenges faced by students in the community to be served by TAOEP.
  - 2. The plan must identify available community resources and services, and describe how these will be coordinated to meet the needs of students identified as eligible for program services.

Community planning must include collaboration with other TAOEP grantees and potential grantees in the area to ensure that limited funds are being used to serve the greatest number of students. Please review the Program Directory hyperlinked below for a list of funded programs.

#### Click here for the Program Directory

Eligible entities applying for TAOEP funds must work together to make certain that a continuum of services are offered with no overlap of services to students. Applicants should not propose to serve students in grade levels already served in a TAOEP nor propose to offer the same service (e.g., optional education or intervention and supplemental services) to the same category of students (e.g., truant, chronic truant, retrieved dropout, or potential dropout) in grade levels already served in a TAOEP.

An applicant that proposes to serve multiple school districts (e.g., community college, Regional Office of Education (ROE), vocational school) must secure the signature of the superintendent of each school district whose students or residents will be served by the proposed program (complete the Districts To Be Served page). A school district that proposes to offer its own TAOEP where a regional program offered by a community college or ROE already exists must expand on the type of service (truancy intervention or optional education) currently provided or the categories of students targeted.

- B. An IOEP, which is a written document that outlines an individual's academic, vocational, and/or life skill needs, as well as goals and objectives and various educational and social experiences needed to reach those goals and objectives. The development of this plan must involve school officials, the student, and the student's parents or legal guardians, if the student is less than 18 years old. The IOEP for each student must include:
  - 1. Learning objectives or individual outcomes, such as increased school attendance, course credit, graduation, gains in achievement level, or employment;
  - 2. The basis upon which the student is referred to the program;
  - 3. The educational, social, and/or career development services that will be provided to achieve the learning objectives or individual outcomes identified for that student;
  - 4. Assessment procedures to determine the degree to which the student is achieving his or her learning objectives or individual outcomes;
  - 5. A time period sufficient to allow the student to achieve those objectives or outcomes; and
  - 6. A statement that the student, parent, or guardian has the ultimate choice of whether to accept the IOEP that is offered or to return to, or remain in, the regular education program of the school district attended.
- C. Educational services that may include either:
  - 1. An Optional Education Program that provides a modified instructional program that incorporates the Illinois Learning Standards and, as appropriate to the student's needs, work-based learning and career development, and is established by school board policy to serve as a part-time or full-time option in lieu of regular school attendance; or
  - 2. Supplemental services that provide students enrolled in the regular school program wih supports (e.g., tutoring, mentoring, health services, home visits, counseling) that are needed to increase their attendance rates or prevent them from dropping out of school.

EGMS HOME | ISBE HOME | LOGOUT

### eGMS - Grants Application

TAOEP-RFP 🗸

Printer-Friendly Click to Return to Application Select

| Overview General<br>Information | Applicant<br>Information Pages | Amendments                  | Program<br>Specific | Progress<br>Reporting | Budget<br>Pages             | Assurance<br>Pages | Submit             | Application<br>History | Page_Lock<br>Control             | Application<br>Print      |
|---------------------------------|--------------------------------|-----------------------------|---------------------|-----------------------|-----------------------------|--------------------|--------------------|------------------------|----------------------------------|---------------------------|
| Program<br>Background and Hi    | story D                        | Program<br>escription and C |                     | C                     | <u>Program</u><br>omponents |                    | unding<br>ormation |                        | o <u>rting</u><br>ement <u>s</u> | <u>Review</u><br>Criteria |

#### **Funding Information**

The total amount of funding for FY 2025 will be \$11.5 million. A commensurate amount of funding is anticipated for each subsequent renewal period, contingent upon sufficient appropriation for the program and satisfactory progress of the preceding year.

See the Grant Award/Matching section on the Overview page for more information.

#### Cost Sharing or Matching:

Cost sharing or matching is not required for this grant.

#### Indirect Cost Rate:

The federal Uniform Guidance at 2 CFR 200 requires that grantees be provided the opportunity to seek indirect cost reimbursements based on negotiated indirect cost reimbursement rates. Rates are determined and applied as follows.

#### Local Education Agencies (LEAs)

• LEA indirect cost rates are developed in accordance with a delegation of authority agreement between ISBE and the U.S. Department of Education (ED). The plan includes both a restricted and unrestricted rate for each individual LEA. Both the restricted and unrestricted LEA rates are published on the ISBE website. The current fiscal year rates are available at the link below. In the past, only the restricted rate was allowed when budgeting indirect cost reimbursements.

#### https://www.isbe.net/Pages/Indirect-Cost-Rate-Plan.aspx

LEAs have the ability to seek indirect cost reimbursement at the published unrestricted rate for any program other than those identified as restricted by ED.

- Newly organized LEAs, ROEs, Intermediate Service Centers (ISCs), area vocational centers, charter schools, university laboratory schools, and governmental entities formed by a joint agreement among LEAs utilize either the statewide average of LEA unrestricted or restricted indirect rates as appropriate, depending on program.
- LEAs that jointly administer federal program(s) utilize either the approved unrestricted or restricted indirect cost rates for the administrative district of the joint program as appropriate, depending on program.

#### Non-LEAs

- Programs eligible for an unrestricted indirect cost rate; not-for-profit entities; community/faith-based organizations; and other non-LEA, nonuniversity subgrantees shall utilize rates negotiated through the Governor's Office of Management and Budget (GOMB) centralized process in which they will have the option to:
  - Select the 10 percent de minimis rate.
  - Submit documentation supporting a rate determined through negotiation with their federal cognizant agency.
  - Negotiate a rate.
- Non-LEA, non-university grantees may initiate the unrestricted indirect cost rate negotiation process through the GATA grantee portal at <a href="https://grants.illinois.gov/portal/">https://grants.illinois.gov/portal/</a>
  - Federal programs requiring the use of a restricted indirect cost rate, not-for-profit entities, community/faith-based organizations, and other non-LEA subgrantees shall utilize the 8 percent default rate described at 34 CFR 76.564.
- Colleges and universities will be limited to a maximum indirect cost rate of 8 percent or other indirect cost rate calculated by their cognizant federal agency, whichever is less, for grants administered by ISBE.

Costs associated with Fiscal Support Services (2520), Internal Support Services (2570), Staff Support Services (2640), Data Processing Services (2660), and Direction of Business Support Services (2510) charged to the Educational Fund are properly budgeted as indirect costs.

#### Funding Restrictions:

This is an UNRESTRICTED indirect cost rate program. Colleges and universities will be limited to a maximum indirect cost rate of eight percent or other indirect cost rate calculated by their cognizant federal agency, whichever is less, for grants administered by ISBE.

EGMS HOME | ISBE HOME | LOGOUT

## eGMS - Grants Application

TAOEP-RFP 🗸

| <u>Overview</u>                                                                                                    | <u>General</u><br>Information | <u>Applica</u><br>Information |           | Amendments       | Program<br>Specific |        | <u>gress</u><br>orting           | <u>Budget</u><br><u>Pages</u> | Assur<br>Pag | Submit | Application<br>History | Page_Lock<br>Control | Application<br>Print |
|----------------------------------------------------------------------------------------------------|-------------------------------|-------------------------------|-----------|------------------|---------------------|--------|----------------------------------|-------------------------------|--------------|--------|------------------------|----------------------|----------------------|
| Program         Program         Funding         Reporting           Background and History         Description and Objectives         Components         Information         Requirements |                               |                               |           |                  |                     |        | <u>Review</u><br><u>Criteria</u> |                               |              |        |                        |                      |                      |
| Reporting Requirements                                                                                                    |                               |                               |           |                  |                     |        |                                  |                               |              |        |                        |                      |                      |
| Reportin                                                                                                    | <u>g Requiremer</u>           | nts                           |           |                  |                     |        |                                  |                               |              |        |                        |                      |                      |
| Minimum                                                                                                    | reporting inclue              | des:                          |           |                  |                     |        |                                  |                               |              |        |                        |                      |                      |
| <ul> <li>Quarte</li> </ul>                                                                                                    | rly cumulative                | expenditure                   | reports a | and a final comp | letion repo         | rt are | requir                           | ed.                           |              |        |                        |                      |                      |
| • Periodic programmatic performance reporting are required through the Grant Periodic Reporting System in IWAS.                                                                           |                               |                               |           |                  |                     |        |                                  |                               |              |        |                        |                      |                      |
| • The mid-year student reporting must be submitted within 30 days after the end of the semester.                                                                                          |                               |                               |           |                  |                     |        |                                  |                               |              |        |                        |                      |                      |
| • The end-of-year report must be submitted no later than 30 days after the end of the grant period.                                                                                       |                               |                               |           |                  |                     |        |                                  |                               |              |        |                        |                      |                      |

students served in the program.

EGMS HOME | ISBE HOME | LOGOUT

## eGMS - Grants Application

TAOEP-RFP 🗸

| Overview                     | <u>Genera</u><br>Informati                                                                                                    |                                                                          |                                                                              | Program<br>Specific | Progress<br>Reporting                                           | Budget<br>Pages     | Assurance<br>Pages                                 | <u>Submit</u>       | Application<br>History  | Page_Lock<br>Control                                      | Application<br>Print |  |
|------------------------------|----------------------------------------------------------------------------------------------------|--------------------------------------------------------------------------|------------------------------------------------------------------------------|---------------------|-----------------------------------------------------------------|---------------------|----------------------------------------------------|---------------------|-------------------------|-----------------------------------------------------------|----------------------|--|
|                              | Program                                                                                                    |                                                                          | Program                                                                      |                     |                                                                 | Program             |                                                    | <u>inding</u>       |                         | orting                                                    | <u>Review</u>        |  |
| Back                         | <u>ground an</u>                                                                                                    | d History                                                                | Description and C                                                            | <u>bjectives</u>    | <u> </u>                                                        | <u>mponents</u>     | <u>Info</u>                                        | rmation             | Requir                  | ements                                                    | <u>Criteria</u>      |  |
|                              |                                                                                                    |                                                                          |                                                                              |                     |                                                                 |                     |                                                    |                     |                         |                                                           |                      |  |
| Review C                     | riteria                                                                                                    |                                                                          |                                                                              |                     |                                                                 |                     |                                                    |                     |                         |                                                           |                      |  |
| Review a                     | nd Selecti                                                                                                    | on Process:                                                              |                                                                              |                     |                                                                 |                     |                                                    |                     |                         |                                                           |                      |  |
| The select                   | ion of the                                                                                                    | grantees will be ba                                                      | sed upon the overall q                                                       | uality of th        | e applicatior                                                   | . The sco           | ring is based                                      | upon the f          | ollowing crite          | eria:                                                     |                      |  |
|                              |                                                                                                    |                                                                          | of stakeholders, facts,<br>ices, as evidenced by t                           |                     |                                                                 |                     |                                                    |                     |                         |                                                           | There is             |  |
| <ul> <li>Capacity</li> </ul> | y is defined                                                                                                    | l as the ability of a                                                    | in entity to execute the                                                     | e grant pro         | ject accordin                                                   | g to the p          | roject require                                     | ements.             |                         |                                                           |                      |  |
| ς,                           | • Quality is defined as the totality of features and characteristics of a service, project, or product that indicate its ability to satisfy the requirements of the grant program.                                                                                                    |                                                                          |                                                                              |                     |                                                                 |                     |                                                    |                     |                         |                                                           |                      |  |
|                              | <ul> <li>Criteria and indicators for identifying students who are eligible for the program are clearly established and likely to target those students most in need of services.</li> </ul>                                                                                                    |                                                                          |                                                                              |                     |                                                                 |                     |                                                    |                     |                         |                                                           |                      |  |
| -                            | <ul> <li>Program objectives and activities are well-defined, linked to identified needs, and likely to lead to improved outcomes for the students served in the program.</li> </ul>                                                                                                    |                                                                          |                                                                              |                     |                                                                 |                     |                                                    |                     |                         |                                                           |                      |  |
| proposa                      | <ul> <li>The evaluation strategies will effectively gauge the success of the program and yield sufficient data that can be used to improve the program. The proposal demonstrates strategies, other than those routinely offered by the regular school program, that will be effective in decreasing the dropout rate and increasing school attendance. These overall criteria are built into the scoring rubric below.</li> </ul> |                                                                          |                                                                              |                     |                                                                 |                     |                                                    |                     |                         |                                                           |                      |  |
| • The pro                    | gram is co                                                                                                    | st-effective, as evi                                                     | denced by the cost of                                                        | proposed s          | ervices in rel                                                  | ation to th         | ne numbers t                                       | o be serve          | d and the ser           | vices to be p                                             | rovided.             |  |
| Scoring F                    | Procedure                                                                                                    | s                                                                        |                                                                              |                     |                                                                 |                     |                                                    |                     |                         |                                                           |                      |  |
| Scoring is statement         | based upo<br>within the                                                                                                    | n the level of deta six categories, wi                                   | il provided to reflect th<br>th a maximum of five<br>and scores by contactin | points awa          | rded to each                                                    | . Following         | g the notifica                                     |                     |                         |                                                           | ау                   |  |
| Not Pro                      | vided                                                                                                    | Very Limited                                                             | Somewhat Limit                                                               | ed                  | Moderat                                                         | e                   | Stro                                               | ong                 | Ve                      | ry Strong                                                 |                      |  |
| 0                            |                                                                                                    | 1                                                                        | 2                                                                            |                     | 3                                                               |                     | 4                                                  | 1                   |                         | 5                                                         |                      |  |
| Propo<br>requireme<br>abse   | ents are                                                                                                    | Proposal provides<br>very few details to<br>meet the project<br>outcomes |                                                                              | ence n<br>ect c     | Proposal pro<br>noderate det<br>conveys poter<br>eet project or | ail and<br>ntial to | Proposal pro<br>detail an<br>evidence<br>project o | d strong<br>to meet | expectation a solid pla | osal exceeds<br>ons and provi<br>n to meet pro<br>utcomes |                      |  |
| 1                            |                                                                                                    |                                                                          |                                                                              |                     |                                                                 |                     | - F                                                |                     | I                       | Possibl                                                   | <u> </u>             |  |
| Project N                    | eed:                                                                                                    |                                                                          |                                                                              |                     |                                                                 |                     |                                                    |                     |                         | Points                                                    | l -                  |  |
|                              |                                                                                                    | ed for the program<br>e Section 205.20(                                  | n/services, as evidence<br>b) of this Part).                                 | ed by the n         | umber or pro                                                    | portion o           | f students ide                                     | entified as         | eligible for            |                                                           |                      |  |
|                              |                                                                                                    | cy or dropout rate<br>or 5 only will be av                               | is within the top quart<br>varded.)                                          | ile of the s        | tate based u                                                    | oon the m           | ost current Il                                     | linois Scho         | ol Report               | 5                                                         |                      |  |
|                              |                                                                                                    | y or dropout rate<br>or 5 only will be av                                | is at or above the stat<br>warded.)                                          | ewide aver          | age based up                                                    | on the m            | ost current Il                                     | linois Scho         | ol Report               | 5                                                         |                      |  |
|                              |                                                                                                    |                                                                          | last three school year<br>ort Card. (Score of 0 o                            |                     |                                                                 |                     | rate increase                                      | ed each ye          | ar based upo            | n 5                                                       |                      |  |
| 4. Proposa                   | al describes                                                                                                    | factors or condition                                                     | ons that contribute to                                                       | the truancy         | y and dropou                                                    | t rates in          | the communi                                        | ity.                |                         | 5                                                         |                      |  |
| Criteria a                   | nd Indica                                                                                                    | tors for Identific                                                       | ation:                                                                       |                     |                                                                 |                     |                                                    |                     |                         | Possibl<br>Points                                         |                      |  |
|                              |                                                                                                    | s for identifying st<br>d of services.                                   | udents who are eligibl                                                       | e for the p         | rogram are c                                                    | early esta          | ablished and                                       | likely to ta        | rget those              |                                                           |                      |  |
|                              |                                                                                                    | icators in the prop<br>pout, and/or pote                                 | oosal identify students ntial dropout.                                       | who are el          | igible for ser                                                  | vices beyo          | ond the state                                      | definitions         | for truant,             | 5                                                         |                      |  |
| 2. Proposa                   | al contribut                                                                                                    | es to more equitat                                                       | ole outcomes for stude                                                       | nts in the o        | community.                                                      |                     |                                                    |                     |                         | 5                                                         |                      |  |
| 3. Stakeho                   | older engag                                                                                                    | jement was used t                                                        | o identify the services                                                      | that will o         | r could be ma                                                   | ade availa          | ble for those                                      | students n          | nost in need.           | 5                                                         |                      |  |
| -                            |                                                                                                    | nts a Multi-Tiered S<br>ized for services.                               | System of Support (or                                                        | other fram          | ework or app                                                    | oroach) to          | ensure that                                        | students m          | nost in need o          | of 5                                                      |                      |  |
| Program                      | Objective                                                                                                    | s and Activities:                                                        |                                                                              |                     |                                                                 |                     |                                                    |                     |                         | Possibl<br>Points                                         | -                    |  |
| -                            | -                                                                                                    |                                                                          | ell-defined, linked to i                                                     | dentified ne        | eeds, and lik                                                   | ely to lead         | l to improved                                      | loutcomes           | for the                 |                                                           |                      |  |

| Grant Application located in IWAS                                                                                                    |                    |
|----------------------------------------------------------------------------------------------------|--------------------|
| 1. Proposal states specific quantifiable objectives and the timelines in which they will be met.                                                                                                    | 5                  |
| 2. Proposal describes in detail the activities that will contribute to meeting program objectives and provides the research or data the applicant relied upon in selecting the activities.                       | 5                  |
| 3. Proposal provides a timeline for implementation of program activities along with anticipated challenges.                                                                                                    | 5                  |
| 4. Proposal describes grant monitoring strategies that will be used to ensure program objectives and activities are on track.                                                                                    | 5                  |
| Strategies:                                                                                                    | Possible<br>Points |
| The proposal demonstrates strategies, other than those routinely offered by the regular school program, that will be effective in decreasing the dropout rate and increasing school attendance.                  |                    |
| <ol> <li>Current services already being offered at the school are listed and the applicant has explained why they are not sufficient to<br/>decrease the dropout rate and increase school attendance.</li> </ol> | 5                  |
| <ol><li>Proposal describes services or interventions, beyond what is already offered by the regular school program, to more effectively<br/>decrease the dropout rate and increase school attendance.</li></ol>  | 5                  |
| Evaluation:                                                                                                    | Possible<br>Points |
| The evaluation strategies will effectively gauge the success of the program and yield sufficient data that can be used to improve the program.                                                                   |                    |
| 1. Proposal describes how grantee will collect, analyze, and utilize data to improve program effectiveness or efficiency.                                                                                        | 5                  |
| <ol><li>Proposal describes alternative strategies, plans, or ideas that will be considered in the event that data shows programs goals are<br/>not being achieved.</li></ol>                                     | 5                  |
|                                                                                                    | Possible           |
| Cost-Effectiveness:                                                                                                    | Points             |
| The program is cost-effective, as evidenced by the cost of proposed services in relation to the numbers to be served and the services to be provided.                                                            |                    |
| 1. Proposal explains how the estimated number of students to be served under the program was determined.                                                                                                    | 5                  |
| 2. Proposal provides a process to ensure the budget is reasonable and cost-effective.                                                                                                    | 5                  |
| <ol><li>Proposal describes services, ideas, or interventions that are not currently part of the plan but could be implemented if the<br/>proposal is not fully funded.</li></ol>                                 | 5                  |
| 4. Proposal provides a plan to sustain the program beyond the life of the grant to the extent services are still needed.                                                                                         | 5                  |
| Priority Points will be added to final scores if percent of adequacy is 90% or less.                                                                                                    |                    |
|                                                                                                    |                    |

EGMS HOME | ISBE HOME | LOGOUT

## eGMS - Grants Application

TAOEP-RFP 🗸

| Overview                          | <u>General</u><br>Information                    | Applicant<br>Information Pages  | Amendments        | Program<br>Specific | Progress<br>Reporting | Budget<br>Pages | Assurance<br>Pages | Submit              | Application<br>History | Page_Lock<br>Control | Application<br>Print |
|-----------------------------------|--------------------------------------------------|---------------------------------|-------------------|---------------------|-----------------------|-----------------|--------------------|---------------------|------------------------|----------------------|----------------------|
|                                   |                                                  | <u>Applicant</u><br>Information |                   |                     |                       |                 |                    | <u>Joi</u><br>Agree | nt                     |                      |                      |
|                                   |                                                  |                                 |                   |                     |                       |                 |                    |                     |                        |                      | J                    |
| Applicant                         | Information                                      |                                 |                   |                     |                       |                 |                    |                     |                        | Instruction          | ons                  |
| Applicant                         | E <b>ntity Infor</b><br>Name*<br>ator First Name |                                 | ]                 | Middle Ir           | iitial Adm            | inistrator I    | Last Name*         |                     |                        |                      |                      |
| Address 1                         | *                                                |                                 |                   |                     |                       |                 |                    |                     |                        |                      |                      |
| Address 2<br>City*                |                                                  |                                 |                   | State*              | Zip -                 | - 4*            |                    |                     |                        |                      |                      |
| Phone*                            |                                                  |                                 |                   | Extension           | n Fax                 |                 |                    |                     |                        |                      |                      |
| Applicant I                       | Entity Website                                   | Address*                        |                   |                     |                       |                 |                    |                     |                        |                      |                      |
| Program<br>First Nam<br>Address 1 |                                                  |                                 | Middle Initial La | ast Name*           |                       |                 |                    |                     |                        |                      |                      |
| Address 2<br>City*                |                                                  |                                 | State* Z          | p + 4 *             |                       |                 |                    |                     |                        |                      |                      |
| Phone*                            | Phone                                            |                                 | Fax<br>Email*     |                     |                       |                 | Т                  |                     |                        |                      |                      |
| Check                             | to indicate tha                                  | it the contact perso            | n for the budget  | is the same         | as the prog           | ram conta       | <br>act person ide | entified ab         | ove.                   |                      |                      |
| Budget C<br>First Nam             | contact Perso<br>e                               | n:                              | Middle Initial La |                     |                       |                 |                    |                     |                        |                      |                      |
| Address 1<br>Address 2            |                                                  |                                 |                   |                     |                       |                 |                    |                     |                        |                      |                      |
| City<br>Phone                     |                                                  |                                 | State Zi<br>Fax   | p +4                |                       |                 |                    |                     |                        |                      |                      |

| Grant Application located in IWAS                                                                                                    |
|----------------------------------------------------------------------------------------------------|
|                                                                                                    |
| Summer Phone Extension Email                                                                                                    |
|                                                                                                    |
|                                                                                                    |
| Activity Period:                                                                                                    |
| <ul> <li>Regular Project Year - Activities completed through June 30. No new obligations/activities after June 30 except to pay outstanding obligations made prior to June 30 or to pay for teacher salaries for activities completed prior to June 30 (teachers paid on a 12-month basis, but working only 9 months).</li> </ul> |
| Extended Project Year - Activities occurring between project begin date and August 31. In the rare event that the project must be extended, contact your grant coordinator before selecting the Extended Project Year.                                                                                                    |
| Grant Period:                                                                                                    |
| Begin Date: The grant period will begin no sooner than July 1, 2024, and will extend from the execution date of the grant until June 30, 2025.                                                                                                    |
| End Date: 06/30/2025                                                                                                    |
| (NOTE: To change the end date, select the other activity period above and SAVE the page. Explain the need for this change in the Applicant Comments section below.)                                                                                                    |
| Applicant Comments:                                                                                                    |
| Use this text area for any needed explanations to ISBE regarding this program, including the need to change end dates. Information                                                                                                    |
| provided here will not factor into the grading of the application.<br>(0 of 1500 maximum characters used)                                                                                                    |
|                                                                                                    |
|                                                                                                    |
|                                                                                                    |
|                                                                                                    |
|                                                                                                    |
|                                                                                                    |
|                                                                                                    |
|                                                                                                    |
| Save Page                                                                                                    |
| *Required field                                                                                                    |
|                                                                                                    |
| v.04.23.2021                                                                                                    |

EGMS HOME | ISBE HOME | LOGOUT

## eGMS - Grants Application

TAOEP-RFP ✔

| Applicant       Joint         Joint Agreement       Instructions         @ Yes       No       Is this application submitted as a joint application?* If yes, complete this page. If no, save the page and continue to the next page. A joint application is defined as two or more eligible applicants participating in the grant activities and having equal responsibility to ensure that the grant is administered in accordance with the approved proposal and all applicable laws and regulations.         Provide the requested information below for each participating school district/entity. Provide the name of the authorized official who signed the joint agreement. Including signatures of the authorized official from each participating school district/entity, must be kept on file by the administrative agent of the joint agreement.         Region-County-District-Type Code                                                                                                    | <u>Overview</u> | <u>General</u><br>Information | Applicant<br>Information Pages | Amendments        | Program<br>Specific | Progress<br>Reporting | Budget<br>Pages | Assurance<br>Pages | Submit       | Application<br>History | Page Lock<br>Control | Application<br>Print |
|----------------------------------------------------------------------------------------------------|-----------------|-------------------------------|--------------------------------|-------------------|---------------------|-----------------------|-----------------|--------------------|--------------|------------------------|----------------------|----------------------|
| Joint Agreement       Instructions         (a) Yes       No       Is this application submitted as a joint application?* If yes, complete this page. If no, save the page and continue to the next page.         A joint application is defined as two or more eligible applicants participating in the grant activities and having equal responsibility to ensure that the grant is administered in accordance with the approved proposal and all applicable laws and regulations.         Provide the requested information below for each participating school district/entity. Provide the name of the authorized official who signed the joint agreement, including signatures of the authorized official from each participating school district/entity, must be kept on flie by the administrative agent of the joint agreement.         Region-County-District-Type Code                                                                                                    |                 |                               | Applicant                      |                   |                     |                       |                 |                    |              | nt                     |                      |                      |
| Ves     No     Is this application submitted as a joint application?* If yes, complete this page. If no, save the page and continue to the     next page.     A joint application is defined as two or more eligible applicants participating in the grant activities and having equal     responsibility to ensure that the grant is administered in accordance with the approved proposal and all applicable laws     and regulations.  Provide the requested information below for each participating school district/entity. Provide the name of the authorized official who     signed the joint agreement, including signatures of the authorized official from each participating school district/entity, must be     kept on flie by the administrative agent of the joint agreement.  Region-County-District-Type Code     Name of District/Entity     Name of Authorized Official     Clay     County     Truancy Intervention (Supplemental Services) Optional/Alternative Education     Using the most recent School Report Card data,     report:     - Actual Number of Chronic Truants     - Actual Number of Chronic Truants     - Actual Number of Chronic Truants     - Actual Number of District/Entity     Name of Authorized Official     Clay     Truancy Intervention (Supplemental Services) Optional/Alternative Education     Using the most recent School Report Card data,     report:     - Actual Number of Chronic Truants     - Actual Number of Chronic Truants     - Actual Number of Chronic Truants     - Actual Number of DistrictPrinty     Neme of Authorized Official     Clay     County     Truancy Intervention (Supplemental Services) Optional/Alternative Education     Using the most recent School Report Card data,     report:     - Actual Number of Chronic Truants     - Actual Number of Chronic Truants     - Actual Number of Chronic Truants     - Actual Number of Chronic Truants     - Actual Number of Chronic Truants     - Actual Number of Chronic Truants     - Actual Number of Chronic Truants     - Actual Number of Chronic Truants     - Actual Num     |                 |                               | mornation                      |                   |                     |                       |                 |                    | Agree        |                        |                      |                      |
| next page.       A joint application is defined as two or more eligible applicants participating in the grant activities and having equal responsibility to ensure that the grant is administered in accordance with the approved proposal and all applicable laws and regulations.         Provide the requested information below for each participating school district/entity. Provide the name of the authorized official who signed the joint agreement, including signatures of the authorized official from each participating school district/entity, must be kept on file by the administrative agent of the joint agreement.         Region-County-District-Type Code                                                                                                    | Joint Agr       | eement                        |                                |                   |                     |                       |                 |                    |              |                        | Instructi            | ons                  |
| A joint application is defined as two or more eligible applicants participating in the grant taking equal responsibility to ensure that the grant is administered in accordance with the approved proposal and all applicable laws and regulations.  Provide the requested information below for each participating school district/entity. Provide the name of the authorized official who signed the joint agreement, for each district/entity. NOTE: The joint agreement, including signatures of the authorized official from each participating school district/entity, must be been office administrative agent of the joint agreement.  Region-County-District-Type Code  Region-County-District-Type Code  Region-County-District-Type Code  Aname of District/Entity  Aname of Authorized Official  Actual Number of Chronic Truants  Actual Number of Chronic Truants  Actual | Yes             | <u> </u>                      |                                | d as a joint app  | lication?* I        | f yes, compl          | ete this pa     | age. If no, sa     | ve the pag   | ge and contin          | ue to the            |                      |
| and regulations.       True of the requested information below for each participating school district/entity. Provide the name of the authorized official who signed the joint agreement for each district/entity.         NOTE: The joint agreement, including signatures of the suthorized official from each participating school district/entity, must be kept on file by the administrative agent of the joint agreement.         Region-County-District-Type Code                                                                                                    |                 | A joint                       | application is define          |                   |                     |                       |                 |                    |              |                        |                      |                      |
| signed the joint agreement, including signatures of the authorized official from each participating school district/entity, must be kept on file by the administrative agent of the joint agreement. Including signatures of the authorized official from each participating school district/entity, must be kept on file by the administrative agent of the joint agreement. Including signatures of the authorized official from each participating school district/entity, must be kept on file by the administrative agent of the joint agreement. Including signatures of the authorized official from each participating school district/entity. Type (ode from each participating school district/entity for the most recent School Report Card data, report: - Actual Number of Dropouts Region-County-District/Entity Name of Authorized Official City County City City City City City City City City                                                                                                    |                 |                               |                                | t the grant is ac | Iministered         | in accordan           | ce with the     | e approved p       | roposal ar   | id all applicab        | le laws              |                      |
| NDTE: The joint agreement, including signatures of the authorized official from each participating school district/entity, must be kept on file by the administrative agent of the joint agreement.         Region-County-District-Type Code                                                                                                    |                 |                               |                                |                   | ig school dis       | strict/entity.        | Provide th      | ne name of th      | ne authoriz  | zed official wh        | 10                   |                      |
| Region-County-District-Type Code         Name of District/Entity         Name of District-Type Code         City         County         Type(s) of Services Provided         Name of Chronic Truants         - Actual Number of Chronic Truants         - Actual Number of District/Entity         Name of District/Entity         Name of District/Entity         Name of District/Entity         Name of Chronic Truants         - Actual Number of Dropouts         Region-County-District-Type Code         Name of District/Entity         Name of Authorized Official         City         County         Type(s) of Services Provided         Using the most recent School Report Card data, report:         - Actual Number of Chronic Truants         - Actual Number of Chronic Truants         - Actual Number of Chronic Truants         - Actual Number of Chronic Truants         - Actual Number of Dropouts         Region-County-District-Type Code         Name of Authorized Official         City         Name of District/Entity         Name of Authorized Official         City         Name of Authorized Official         City         Name of Aut                                                                                                    | NOTE: The       | e joint agreem                | ent, including signatu         | res of the author |                     | al from each          | participat      | ing school di      | strict/entit | ty, must be            |                      |                      |
| Name of District/Entity         Name of Authorized Official         City         County         Type(s) of Services Provided         If Truancy Intervention (Supplemental Services)         Optional/Alternative Education         Using the most recent School Report Card data,<br>report:         - Actual Number of Chronic Truants         - Actual Number of Dropouts         Region-County-District-Type Code         Name of Authorized Official         City         Type(s) of Services Provided         Vising the most recent School Report Card data,<br>report:         - Actual Number of Chronic Truants         County         Name of Authorized Official         City         County         Type(s) of Services Provided         - Actual Number of Chronic Truants         - Actual Number of Dropouts         Region-County-District-Type Code         Name of Authorized Official         - Actual Number of Dropouts         Region-County-District-Type Code         Name of Authorized Official         City         Name of Authorized Official         City         County         Type(s) of Services Provided         Truancy Intervention (Supplemental Services)                                                                                                    | kept on fil     | e by the admir                | histrative agent of the        | e joint agreemei  | nt.                 |                       |                 |                    |              |                        |                      |                      |
| Name of District/Entity         Name of Authorized Official         City         County         Type(s) of Services Provided         If Truancy Intervention (Supplemental Services)         Optional/Alternative Education         Using the most recent School Report Card data,<br>report:         - Actual Number of Chronic Truants         - Actual Number of Dropouts         Region-County-District-Type Code         Name of Authorized Official         City         Type(s) of Services Provided         Using the most recent School Report Card data,<br>report:         - Actual Number of Chronic Truants         County         Name of Authorized Official         City         County         Type(s) of Services Provided         - Actual Number of Chronic Truants         - Actual Number of Dropouts         Region-County-District-Type Code         - Actual Number of Chronic Truants         - Actual Number of Dropouts         Region-County-District-Type Code         Name of Authorized Official         City         Name of Authorized Official         City         Name of Authorized Official         City         Name of Authorized Official                                                                                                    | Region-Co       | unty-District-T               | vpe Code                       |                   |                     |                       |                 |                    |              |                        |                      |                      |
| City County City County City County City County City County City County City County City County City County City County City County City County City County City County City County City County City County City County City County City City City City City City City Ci                                                                                                    | -               |                               | , ,                            |                   |                     |                       |                 |                    |              |                        |                      |                      |
| County                                                                                                    | Name of A       | uthorized Offic               | cial                           |                   |                     |                       |                 |                    |              |                        |                      |                      |
| Type(s) of Services Provided       I Truancy Intervention (Supplemental Services)       Optional/Alternative Education         Vising the most recent School Report Card data, report:       - Actual Number of Chronic Truants       -         - Actual Number of Dropouts       -       -         Region-County-District-Type Code                                                                                                    | City            |                               |                                |                   |                     |                       |                 |                    |              |                        |                      |                      |
| Using the most recent School Report Card data, report:<br>- Actual Number of Chronic Truants                                                                                                    | County          |                               |                                |                   |                     |                       |                 |                    |              |                        |                      |                      |
| report:         - Actual Number of Chronic Truants         - Actual Number of Dropouts         Region-County-District-Type Code         Name of District/Entity         Name of District/Entity         Name of Authorized Official         County         Type(s) of Services Provided         - Actual Number of Chronic Truants         - Actual Number of Dropouts         Region-County-District-Type Code         Image: Services Provided         Using the most recent School Report Card data, report:         - Actual Number of Chronic Truants         - Actual Number of Dropouts         Region-County-District-Type Code         Name of District/Entity         Name of District/Entity         Name of District-Type Code         Image: Services Provided         Image: Services Provided         Image: Services Provided         Image: Services Provided         Image: Services Provided         Image: Services Provided         Image: Services Provided         Image: Services Provided         Image: Services Provided         Image: Services Provided         Image: Services Provided         Image: Services Provided         Image: Services Provided         Image                                                                                                    | Type(s) of      | Services Prov                 | ided                           |                   | Fruancy Inte        | ervention (S          | upplement       | tal Services)      | 🗆 o          | ptional/Altern         | ative Educatio       | on                   |
| - Actual Number of Dropouts       Region-County-District-Type Code       Name of District/Entity       Name of Authorized Official       City       County       County       Type(s) of Services Provided       Using the most recent School Report Card data,       report:       - Actual Number of Dropouts                                                                                                    |                 | most recent S                 | chool Report Card da           | ta,               |                     |                       |                 |                    |              |                        |                      |                      |
| Region-County-District-Type Code                                                                                                    | - Actual N      | Number of Chro                | onic Truants                   |                   |                     |                       |                 |                    |              |                        |                      |                      |
| Name of District/Entity                                                                                                    | - Actual N      | lumber of Dro                 | pouts                          |                   |                     |                       |                 |                    |              |                        |                      |                      |
| Name of Authorized Official                                                                                                    | Region-Co       | ounty-District-T              | ype Code                       |                   |                     |                       |                 |                    |              |                        |                      |                      |
| City                                                                                                    | Name of D       | District/Entity               |                                |                   |                     |                       |                 |                    |              |                        |                      |                      |
| County                                                                                                    | Name of A       | uthorized Office              | cial                           |                   |                     |                       |                 |                    |              |                        |                      |                      |
| Type(s) of Services Provided Intuancy Intervention (Supplemental Services) Optional/Alternative Education   Using the most recent School Report Card data, report: - Actual Number of Chronic Truants   - Actual Number of Dropouts Image: Control Control                                                                                    | City            |                               |                                |                   |                     |                       |                 |                    |              | 4                      |                      |                      |
| Using the most recent School Report Card data,   report:   - Actual Number of Chronic Truants   - Actual Number of Dropouts   Region-County-District-Type Code   Name of District/Entity   Name of Authorized Official   City   County   Type(s) of Services Provided   Using the most recent School Report Card data,   report:   - Actual Number of Chronic Truants                                                                                                    |                 |                               |                                |                   |                     |                       |                 |                    |              |                        |                      |                      |
| report:      Actual Number of Chronic Truants Actual Number of Dropouts   Region-County-District-Type Code   Name of District/Entity   Name of Authorized Official   City   County   Type(s) of Services Provided   Using the most recent School Report Card data, report:   - Actual Number of Chronic Truants                                                                                                    | ,, , ,          |                               |                                |                   | Fruancy Inte        | ervention (S          | upplement       | tal Services)      |              | ptional/Altern         | ative Educatio       | on                   |
| <ul> <li>Actual Number of Dropouts</li> <li>Region-County-District-Type Code</li> <li>Name of District/Entity</li> <li>Name of Authorized Official</li> <li>City</li> <li>County</li> <li>County</li> <li>Type(s) of Services Provided</li> <li>Truancy Intervention (Supplemental Services)</li> <li>Optional/Alternative Education</li> <li>Using the most recent School Report Card data, report:</li> <li>- Actual Number of Chronic Truants</li> </ul>                                                                                                    | -               | most recent 5                 |                                | .a,               |                     |                       |                 |                    |              |                        |                      |                      |
| Region-County-District-Type Code   Name of District/Entity   Name of Authorized Official   City   County   Type(s) of Services Provided   Using the most recent School Report Card data, report:   - Actual Number of Chronic Truants                                                                                                    | - Actual N      | lumber of Chro                | onic Truants                   |                   |                     |                       |                 |                    |              |                        |                      |                      |
| Name of District/Entity                                                                                                    | - Actual N      | Number of Dro                 | pouts                          |                   |                     |                       |                 |                    |              |                        |                      |                      |
| Name of Authorized Official                                                                                                    | Region-Co       | ounty-District-T              | ype Code                       |                   |                     |                       |                 |                    |              |                        |                      |                      |
| City                                                                                                    | Name of D       | District/Entity               |                                |                   |                     |                       |                 |                    |              |                        |                      |                      |
| County       Image: County         Type(s) of Services Provided       Image: Truancy Intervention (Supplemental Services)       Optional/Alternative Education         Using the most recent School Report Card data, report:       Image: County Card data, report:       Image: County Card data, report:         - Actual Number of Chronic Truants       Image: County Card data, report:       Image: County Card data, report:                                                                                                    | Name of A       | uthorized Office              | cial                           |                   |                     |                       |                 |                    |              |                        |                      |                      |
| Type(s) of Services Provided       Image: Truancy Intervention (Supplemental Services)       Optional/Alternative Education         Using the most recent School Report Card data, report:       - Actual Number of Chronic Truants       Image: Chronic Truants                                                                                                    | City            |                               |                                |                   |                     |                       |                 |                    |              |                        |                      |                      |
| Using the most recent School Report Card data,<br>report:<br>- Actual Number of Chronic Truants                                                                                                    | County          |                               |                                |                   |                     |                       |                 |                    |              |                        |                      |                      |
| report:<br>- Actual Number of Chronic Truants                                                                                                    | <i>// 、/</i>    |                               |                                |                   | Fruancy Inte        | ervention (S          | upplement       | tal Services)      | 🗆 O          | ptional/Altern         | ative Educatio       | on                   |
| - Actual Number of Chronic Truants                                                                                                    | -               | most recent S                 | chool Report Card da           | ta,               |                     |                       |                 |                    |              |                        |                      |                      |
| - Actual Number of Dropouts                                                                                                    | -               | lumber of Chro                | onic Truants                   |                   |                     |                       |                 |                    |              |                        |                      |                      |
|                                                                                                    | - Actual N      | lumber of Dro                 | pouts                          |                   |                     |                       |                 |                    |              |                        |                      |                      |

EGMS HOME | ISBE HOME | LOGOUT

## eGMS - Grants Application

TAOEP-RFP 🗸

| <u>Overview</u>     | <u>General</u><br>Information                                                                                                    | <u>Applicant</u><br>Information Pages | Amendments       | Program<br>Specific | Progress<br>Reporting | <u>Budget</u><br><u>Pages</u> | Assurance<br>Pages | <u>Submit</u> | Application<br>History | Page_Lock<br>Control | Application<br>Print |  |  |  |  |
|---------------------|----------------------------------------------------------------------------------------------------|---------------------------------------|------------------|---------------------|-----------------------|-------------------------------|--------------------|---------------|------------------------|----------------------|----------------------|--|--|--|--|
| Amendm              | ients                                                                                                    |                                       |                  |                     |                       |                               |                    |               |                        | Instructi            | ons                  |  |  |  |  |
|                     | Use this page to report any amendment details. If this is an Original application, you still need to respond to the first question, save the page, and continue completing your application. |                                       |                  |                     |                       |                               |                    |               |                        |                      |                      |  |  |  |  |
| This page           | MUST BE COMP                                                                                                    | LETED AND SAVED FOR                   | THE ORIGINAL AF  | PPLICATION          | AND FOR ANY           | SUBSEQUE                      | ENT AMENDMEI       | NTS.          |                        |                      |                      |  |  |  |  |
| Is this an          | Original applic                                                                                                    | ation or Amended app                  | plication? *     |                     |                       |                               |                    |               |                        |                      |                      |  |  |  |  |
| Origi               | nal Application                                                                                                    | ⊖ Ameno                               | ded Application  |                     |                       |                               |                    |               |                        |                      |                      |  |  |  |  |
| Grant Ch            | anges                                                                                                    |                                       |                  |                     |                       |                               |                    |               |                        |                      |                      |  |  |  |  |
| Provide a character |                                                                                                    | on of the changes, inc                | luding the funct | tion/object         | codes which           | have beer                     | n amended ir       | this subr     | nission. (Limit        | ed to 1,500          |                      |  |  |  |  |
| (0 of 150           | 0 maximum ch                                                                                                    | aracters used)                        |                  |                     |                       |                               |                    |               |                        |                      |                      |  |  |  |  |
|                     |                                                                                                    |                                       |                  |                     |                       |                               |                    |               |                        |                      |                      |  |  |  |  |
|                     |                                                                                                    |                                       |                  |                     |                       |                               |                    |               |                        |                      |                      |  |  |  |  |
|                     |                                                                                                    |                                       |                  |                     |                       |                               |                    |               |                        |                      |                      |  |  |  |  |
|                     |                                                                                                    |                                       |                  |                     |                       |                               |                    |               |                        |                      |                      |  |  |  |  |
|                     |                                                                                                    |                                       |                  |                     |                       |                               |                    |               |                        |                      |                      |  |  |  |  |
|                     |                                                                                                    |                                       |                  |                     |                       |                               |                    |               |                        |                      |                      |  |  |  |  |
|                     |                                                                                                    |                                       |                  |                     |                       |                               |                    |               |                        |                      | 1.                   |  |  |  |  |
|                     |                                                                                                    |                                       |                  | (                   | Save Page             | ]                             |                    |               |                        |                      |                      |  |  |  |  |
| *Required           | field                                                                                                    |                                       |                  |                     |                       |                               |                    |               |                        |                      |                      |  |  |  |  |
| v.09.08.2021        |                                                                                                    |                                       |                  |                     |                       |                               |                    |               |                        |                      |                      |  |  |  |  |

EGMS HOME | ISBE HOME | LOGOUT

## eGMS - Grants Application

TAOEP-RFP 🗸

Printer-Friendly Click to Return to Application Select

| Ove                          | rview                                                                                                    | <u>General</u><br>Information | <u>Applicant</u><br>Information Pa | iges  | Amendments                                | Program<br>Specific | Progress<br>Reporting                | Budget<br>Pages   | Assurance<br>Pages | <u>e</u> | Submit   | Applica<br>Histor |                    | Page Lock<br>Control | Application<br>Print |
|------------------------------|----------------------------------------------------------------------------------------------------|-------------------------------|------------------------------------|-------|-------------------------------------------|---------------------|--------------------------------------|-------------------|--------------------|----------|----------|-------------------|--------------------|----------------------|----------------------|
|                              |                                                                                                    | stricts<br>Served             | Abstract                           |       | Projected<br>Sites                        |                     | <u>ectives</u><br>. <u>ctivities</u> | orrative<br>Pages |                    |          | Form And | <u>IO</u><br>Serv | EP<br>vice Agreeme | nt                   |                      |
| Dis                          | tricts                                                                                                    | To Be Served                  | l                                  |       |                                           |                     |                                      |                   |                    |          |          |                   |                    | Instruct             | ons                  |
|                              |                                                                                                    |                               |                                    |       | nder the propose                          |                     |                                      |                   |                    |          |          |                   |                    |                      |                      |
| of t                         | he pag                                                                                                    | e. Print a copy               | v of the page and                  | d hav | strict listed. If m<br>ve the district ad | ministrator         | for each dis                         | trict listed      | d sign the f       | orm      | n at the | x.                |                    | ies button a         | the bottom           |
|                              |                                                                                                    |                               | •                                  |       | for audit purp<br>lose students i         |                     |                                      |                   | •                  |          |          |                   |                    | nt.                  |                      |
| - Tr<br>- Op<br>- Nu<br>- Pe | Key to column headings:         - Truancy Intervention/Supplemental Services to be provided = TI (Check either TI or Op Ed, or both, as appropriate.)         - Optional/Alternative Education services to be provided = Op Ed         - Number and percentage of Chronic Truants reported by the district according to the most current School Report Card data = # CT and % CT         - Percentage of Dropouts reported by the district according to the most current School Report Card data = % Drop         - Please use the most current Report Card Public Data Set at <a href="https://www.isbe.net/Pages/Illinois-State-Report-Card-Data.aspx">https://www.isbe.net/Pages/Illinois-State-Report-Card-Data.aspx</a> . |                               |                                    |       |                                           |                     |                                      |                   |                    |          |          |                   |                    |                      |                      |
| #                            | Autho                                                                                                    | orized Signatu                | re                                 |       | District Name                             | e*                  |                                      | County*           | т                  | I        | Op<br>Ed | # CT              | % (                | CT % D               | гор                  |
|                              | . x                                                                                                    |                               |                                    |       |                                           |                     |                                      |                   |                    |          |          |                   |                    |                      |                      |
|                              |                                                                                                    |                               |                                    |       |                                           |                     |                                      |                   |                    |          |          |                   |                    |                      |                      |
|                              | . ×                                                                                                    |                               |                                    |       |                                           |                     |                                      |                   |                    |          |          |                   |                    |                      |                      |
| 3                            | . ×                                                                                                    |                               |                                    |       |                                           |                     |                                      |                   |                    |          |          |                   |                    |                      |                      |
| 4                            | . x                                                                                                    |                               |                                    |       |                                           |                     |                                      |                   |                    |          |          |                   |                    |                      |                      |
| 5                            | . x                                                                                                    |                               |                                    |       |                                           |                     |                                      |                   |                    |          |          |                   |                    |                      |                      |
| 6                            | . x                                                                                                    |                               |                                    |       |                                           |                     |                                      |                   |                    | כ        |          |                   |                    |                      |                      |
| 7                            | . x                                                                                                    |                               |                                    |       |                                           |                     |                                      |                   |                    | ר        |          |                   |                    |                      |                      |
|                              |                                                                                                    |                               |                                    |       |                                           |                     |                                      |                   |                    |          |          |                   |                    |                      |                      |
| 8                            | . ×                                                                                                    |                               |                                    |       |                                           |                     |                                      |                   |                    |          |          |                   |                    |                      |                      |
| 9                            | . <u>x</u>                                                                                                    |                               |                                    |       |                                           |                     |                                      |                   |                    |          |          |                   |                    |                      |                      |
| 10                           | . x                                                                                                    |                               |                                    |       |                                           |                     |                                      |                   |                    |          |          |                   |                    |                      |                      |
|                              | Add Additional Entries Save Page                                                                                                    |                               |                                    |       |                                           |                     |                                      |                   |                    |          |          |                   |                    |                      |                      |

\*Required field

EGMS HOME | ISBE HOME | LOGOUT

## eGMS - Grants Application

TAOEP-RFP 🗸

| Overview <u>General</u><br>Information             | Applicant<br>Information Page | aes Amendments     | Program Progress<br>Specific Reporting | <u>Budget</u><br>Pages         | Assurance<br>Pages | Submit                | Application<br>History | Page_Lock<br>Control | Application<br>Print |
|----------------------------------------------------|-------------------------------|--------------------|----------------------------------------|--------------------------------|--------------------|-----------------------|------------------------|----------------------|----------------------|
| Districts<br>To Be Served                          | Abstract                      | Projected<br>Sites | Objectives<br>and Activities           | Nar                            | rative<br>ages     | Eou                   | <u>/</u>               |                      |                      |
| Proposal Abstract                                  |                               |                    | and Activities                         |                                |                    | <u></u>               |                        | Instructio           |                      |
| Provide the requested<br>Directory.                | l information fo              | or students and se | rvices.* NOTE: Inforr                  | nation fro                     | om this pag        | e will be u           | sed for the            | ΤΑΟΕΡ                |                      |
| (Note: number of studer that page.)                | nts to be served l            | by type of program | is prepopulated from the               | Students                       | To Be Serve        | d page. Any           | changes m              | ust be made          | on                   |
|                                                    |                               |                    |                                        | uppleme<br>Services<br>Truancy | as                 | Optional<br>Education | ,                      |                      |                      |
| Students To Be Serve                               |                               |                    | I                                      | ntervent                       | ion                | Alternative           | e To                   | tal Served           |                      |
| Total Dropouts To Be Ser                           |                               |                    | Ĺ                                      |                                |                    |                       | _                      |                      |                      |
| Total Chronic Truants To                           |                               |                    |                                        |                                |                    |                       | $\exists$              |                      |                      |
| Total Truants To Be Serv                           |                               |                    |                                        |                                |                    |                       | $\exists$              |                      |                      |
| Total Potential Dropouts                           |                               |                    |                                        |                                |                    |                       | $\exists$              |                      |                      |
| TO BE SERVED GRAND                                 | TOTALS                        |                    |                                        |                                |                    |                       |                        |                      |                      |
| Grade Range For Studen                             | ts To Be Served*              | k                  |                                        |                                |                    |                       |                        |                      |                      |
| Age Range For Students                             | To Be Served*                 |                    |                                        |                                |                    |                       |                        |                      |                      |
| Estimated number of stu<br>TAOEP Professional Deve |                               |                    |                                        |                                |                    |                       |                        |                      |                      |
| Describe the general p<br>(0 of 1500 maximum ch    | aracters used)                |                    |                                        |                                |                    |                       |                        | 1.                   |                      |
|                                                    |                               |                    | Save Page                              |                                |                    |                       |                        |                      |                      |
| *Required field                                    |                               |                    |                                        |                                |                    |                       |                        |                      |                      |

EGMS HOME | ISBE HOME | LOGOUT

## eGMS - Grants Application

TAOEP-RFP 🗸

| Overview         General<br>Information         Applicant<br>Information Pages         Amendments         Program<br>Specific         Progress<br>Reporting         Budget<br>Pages | Assurance<br>Pages | Submit      |                    | e_Lock Application |
|----------------------------------------------------------------------------------------------------|--------------------|-------------|--------------------|--------------------|
| Districts Abstract Projected Objectives Na                                                                                                    | arrative           |             | IOEP               |                    |
| District         Abstract         Inductor         Objective         Inductor           To Be Served         Abstract         Sites         and Activities         F                | Pages              | <u>Fo</u>   | rm And Service A   | <u>greement</u>    |
| TAOEP - Projected Sites                                                                                                    |                    |             |                    | Instructions       |
| For each projected site, provide the site name and information on all school districts                                                                                              | s served by tl     | he site. In | clude:             |                    |
| - Site name and RCDTS Code (regional programs end in 92XX; all others 0000)                                                                                                    |                    |             |                    |                    |
| - School district name and number                                                                                                    |                    |             |                    |                    |
| - Grades served by program                                                                                                    |                    |             |                    |                    |
| <ul> <li>Projected number of students from each school district</li> <li>Check the box if attendance is being claimed for Evidence Based Funding (EBF).</li> </ul>                  |                    |             |                    |                    |
| - Up to 5 sites with up to 15 school districts per site may be entered on this page. For addition                                                                                   | nal sites, click   | on the nex  | t tab.             |                    |
|                                                                                                    |                    |             |                    |                    |
| Site Name                                                                                                    |                    | Dist-Type   | -                  |                    |
|                                                                                                    | Site               | Code        |                    |                    |
|                                                                                                    |                    |             |                    |                    |
|                                                                                                    |                    |             | Projected          | Serving            |
| School District Name and Number                                                                                                    | Grado              | s Served    | Number of          | Site               |
|                                                                                                    | Grades             | s Seiveu    | Students<br>Served | Claims<br>for EBF  |
| 1.                                                                                                    |                    |             | Jeiveu             |                    |
| 2.                                                                                                    |                    |             |                    |                    |
| 3.                                                                                                    |                    |             |                    |                    |
| 4.                                                                                                    |                    |             |                    |                    |
| 5.                                                                                                    |                    |             |                    |                    |
| 6.                                                                                                    |                    |             |                    |                    |
| 7.                                                                                                    |                    |             |                    |                    |
| 8.                                                                                                    |                    |             |                    | =                  |
| 9.                                                                                                    |                    |             |                    |                    |
| 10.                                                                                                    |                    |             |                    |                    |
|                                                                                                    |                    |             |                    |                    |
| Are you serving up to 15 Districts?                                                                                                    |                    |             |                    |                    |
| Save Page                                                                                                    |                    |             |                    |                    |
| Save rage                                                                                                    |                    |             |                    |                    |
|                                                                                                    | Reg-Co-            | Dist-Type   | -                  |                    |
| Site Name                                                                                                    | Site               | Code        | _                  |                    |
|                                                                                                    |                    |             |                    |                    |
|                                                                                                    |                    |             | Projected          | Serving            |
|                                                                                                    | Curada             | • Coursed   | Number of          |                    |
| School District Name and Number                                                                                                    | Grades             | s Served    | Students<br>Served | Claims<br>for EBF  |
| 1.                                                                                                    |                    |             | Jeived             |                    |
| 2.                                                                                                    |                    |             |                    |                    |
| 3.                                                                                                    |                    |             |                    |                    |
| 4.                                                                                                    |                    |             |                    |                    |
| 5.                                                                                                    |                    |             |                    |                    |
| 6.                                                                                                    |                    |             |                    |                    |
|                                                                                                    | [                  |             |                    |                    |

| Grant Application loca              | ated in IWAS                                | ;                                            |                                      |
|-------------------------------------|---------------------------------------------|----------------------------------------------|--------------------------------------|
| 7.                                  |                                             |                                              |                                      |
| 8.                                  |                                             |                                              |                                      |
| 9.                                  |                                             |                                              |                                      |
| 10.                                 |                                             |                                              |                                      |
| Are you serving up to 15 Districts? |                                             |                                              |                                      |
| Add Additional Entries              | Save Page<br>Reg-Co-Dist-Type-<br>Site Code |                                              |                                      |
|                                     |                                             |                                              |                                      |
|                                     |                                             |                                              |                                      |
| School District Name and Number     | Grades Served                               | Projected<br>Number of<br>Students<br>Served | Serving<br>Site<br>Claims<br>for EBF |
| 1.                                  |                                             |                                              |                                      |
| 2.                                  |                                             |                                              |                                      |
| 3.                                  |                                             |                                              |                                      |
| 4.                                  |                                             |                                              |                                      |
| 5.                                  |                                             |                                              |                                      |
| 6.                                  |                                             |                                              |                                      |
| 7.                                  |                                             |                                              |                                      |
| 8                                   |                                             |                                              |                                      |
| 10.                                 |                                             |                                              |                                      |
| 201                                 |                                             |                                              |                                      |
|                                     |                                             |                                              |                                      |
| Save Page                           |                                             |                                              |                                      |

EGMS HOME | ISBE HOME | LOGOUT

## eGMS - Grants Application

TAOEP-RFP 🗸

| Overview     | General<br>Information              | <u>Applic</u><br>Informatio |                      | Program<br>Specific | Prog<br>Repo          |                           | <u>Budget</u><br>Pages | Assurance<br>Pages | <u>Subr</u>           | <u>nit</u> | Application<br>History | Page_Lock<br>Control | Application<br>Print         |             |
|--------------|-------------------------------------|-----------------------------|----------------------|---------------------|-----------------------|---------------------------|------------------------|--------------------|-----------------------|------------|------------------------|----------------------|------------------------------|-------------|
|              | i <u>stricts</u><br>e Served        | Abstrac                     | <u>.t</u>            | Projected<br>Sites  | <u>Obje</u><br>and A  | <u>ctives</u><br>ctivitie |                        |                    | <u>rative</u><br>ages |            | Fc                     |                      | <u>OEP</u><br>rvice Agreeme  | nt          |
|              | <u>ojective</u>                     | Ot                          | j <u>ective</u><br>2 |                     | bj <u>ective</u><br>3 |                           |                        | Objective<br>4     | <u>e</u>              | <u></u>    | ) <u>bjec</u><br>5     |                      | Objec<br>6                   | <u>tive</u> |
|              | <u>1</u>                            |                             | <u> </u>             |                     | <u> </u>              |                           |                        | <u> </u>           |                       |            | <u>_</u>               |                      |                              |             |
| Objectiv     | es and Activiti                     | es - Objec                  | tive 1               |                     |                       |                           |                        |                    |                       |            |                        |                      | Inst                         | ructions    |
|              |                                     |                             |                      | ne following pag    | es if there a         | re add                    | itional                | objective          | es. Up to 6           | objectiv   | es m                   | ay be includ         | ded. Provide al              | l service   |
| _            | on related to thi                   |                             |                      |                     |                       |                           |                        |                    |                       |            |                        |                      |                              |             |
|              |                                     | ew definiti                 | ions of s            | ervices/activit     | <u>ies</u>            |                           |                        |                    |                       |            |                        |                      |                              |             |
| -            | Objective*<br>0 maximum cha         | aractors use                | d)                   |                     |                       |                           |                        |                    |                       |            |                        |                      |                              |             |
|              |                                     |                             |                      |                     |                       |                           |                        |                    |                       |            |                        |                      |                              |             |
|              |                                     |                             |                      |                     |                       |                           |                        |                    |                       |            |                        |                      |                              |             |
|              |                                     |                             |                      |                     |                       |                           |                        |                    |                       |            |                        |                      |                              |             |
|              |                                     |                             |                      |                     |                       |                           |                        |                    |                       |            |                        |                      |                              | 1.          |
| Type of      | Program for th                      | nis Objecti                 | ve (chec             | k either or bo      | h as appro:           | priate                    | e)                     |                    |                       |            |                        |                      |                              |             |
|              | ancy Interventi                     | on (Supple                  | mental Se            | ervices)            |                       |                           |                        |                    |                       | Optional   | /Alte                  | rnative Edu          | cation                       |             |
|              |                                     |                             |                      |                     |                       |                           | Nur                    | nber of            |                       |            | Nu                     | mber of              |                              |             |
|              |                                     |                             |                      |                     | Numbe                 |                           |                        | nronic             | Numb                  |            |                        | tential              | <b>T</b> 'll ( C) - (        |             |
|              | ce/Activity - ir<br>if funded by T  |                             |                      |                     | Dropo<br>Studen       |                           |                        | ruant<br>lents to  | Trua<br>Studen        |            |                        | ropout<br>dents to   | Title of Staf<br>Responsible |             |
|              | funds                               |                             | Servio               | ce Frequency        | be Ser                | ved                       | be                     | Served             | be Se                 | ved        | be                     | Served               | of Ser                       | vice        |
|              | Academic Cour                       | nseling                     |                      | 1/wk                | 0                     |                           | 5                      |                    | 2                     | 10         |                        | 10                   | Academic (                   | Counselor   |
| _            | C SERVICES                          | r                           |                      |                     |                       |                           |                        |                    |                       |            |                        |                      |                              |             |
|              | lemic Instruction                   | L L                         |                      |                     |                       |                           |                        |                    |                       |            |                        |                      |                              |             |
| _            | lemic Counseling                    | 9 [                         |                      |                     |                       |                           |                        |                    |                       |            |                        |                      |                              |             |
|              | Instruction                         |                             |                      |                     |                       |                           |                        |                    |                       |            |                        |                      |                              |             |
|              | lled in Commun<br>ge Courses        | ity [                       |                      |                     |                       |                           |                        |                    |                       |            |                        |                      |                              |             |
| Enro<br>Clas | lled in Evening S<br>ses            | School [                    |                      |                     |                       |                           |                        |                    |                       |            |                        |                      |                              |             |
|              | cipation in Cred<br>very Program    | it [                        |                      |                     |                       |                           |                        |                    |                       |            |                        |                      |                              |             |
| Enro<br>Clas | lled in Summer<br>ses               | School                      |                      |                     |                       |                           |                        |                    |                       |            |                        |                      |                              |             |
| 🗌 Tuto       | ring                                | [                           |                      |                     |                       |                           |                        |                    |                       |            |                        |                      |                              |             |
|              | software provide<br>EP Professional | ed by                       |                      |                     |                       |                           |                        |                    |                       |            |                        |                      |                              |             |
|              | elopment                            |                             |                      |                     |                       |                           |                        |                    |                       |            |                        |                      |                              |             |
|              | DEMIC SERVICE                       |                             |                      |                     |                       |                           |                        |                    |                       |            |                        |                      |                              |             |
|              | t-Related Servic<br>Care Services   | les                         |                      |                     |                       |                           |                        |                    |                       |            |                        |                      |                              |             |
| _ ·          |                                     | :                           |                      |                     |                       |                           |                        |                    |                       |            |                        |                      |                              |             |
| _            | th-Related Serv                     | Ices                        |                      |                     |                       |                           |                        |                    |                       |            |                        |                      |                              |             |
| _            | e Visits                            | l                           |                      |                     |                       |                           |                        |                    |                       |            |                        |                      |                              |             |
|              | Skills Training                     | l                           |                      |                     |                       |                           |                        |                    |                       |            |                        |                      |                              |             |
| _            | oring<br>nting Classes fo           | -                           |                      |                     |                       |                           |                        |                    |                       |            |                        |                      |                              |             |
|              | nting Classes fo<br>ents            | ' [                         |                      |                     |                       |                           |                        |                    |                       |            |                        |                      |                              |             |
| Pers         | onal Counseling                     | [                           |                      |                     |                       |                           |                        |                    |                       |            |                        |                      |                              |             |
| Refe         | rral for Social/A                   | cademic                     |                      |                     |                       |                           |                        |                    |                       |            |                        |                      |                              |             |

| Grant Application located in IWAS                             |  |        |     |  |  |  |  |  |  |  |  |  |  |
|---------------------------------------------------------------|--|--------|-----|--|--|--|--|--|--|--|--|--|--|
| Monitoring                                                    |  |        |     |  |  |  |  |  |  |  |  |  |  |
| <ul> <li>Support Services for<br/>Parents/Families</li> </ul> |  |        |     |  |  |  |  |  |  |  |  |  |  |
| Transportation                                                |  |        |     |  |  |  |  |  |  |  |  |  |  |
| CAREER RELATED                                                |  |        |     |  |  |  |  |  |  |  |  |  |  |
| Career Services                                               |  |        |     |  |  |  |  |  |  |  |  |  |  |
| Work Experience                                               |  |        |     |  |  |  |  |  |  |  |  |  |  |
| OTHER SERVICES                                                |  |        |     |  |  |  |  |  |  |  |  |  |  |
| Other Services 1 - list                                       |  |        |     |  |  |  |  |  |  |  |  |  |  |
| Other Services 2 - list                                       |  |        |     |  |  |  |  |  |  |  |  |  |  |
|                                                               |  |        |     |  |  |  |  |  |  |  |  |  |  |
|                                                               |  | Save P | age |  |  |  |  |  |  |  |  |  |  |
| *Required field                                               |  |        |     |  |  |  |  |  |  |  |  |  |  |

EGMS HOME | ISBE HOME | LOGOUT

## eGMS - Grants Application

TAOEP-RFP 🗸

|                                                                       | licant<br>tion Pages | Program<br>Specific | Progr<br>Repor |                            | Assurance<br>Pages | Submit           | Applicatio<br>History | n Page_Lock<br>Control | Application<br>Print   |            |
|-----------------------------------------------------------------------|----------------------|---------------------|----------------|----------------------------|--------------------|------------------|-----------------------|------------------------|------------------------|------------|
| Districts<br>To Be Served Abst                                        | act                  | Projected<br>Sites  |                | ectives<br>Activities      | Na                 | rrative<br>Pages |                       |                        | IOEP<br>ervice Agreeme | nt         |
| Objective                                                             | <u>Dbjective</u>     |                     | bjective       |                            | Objectiv           |                  |                       | ective_                | Objec                  | tive       |
|                                                                       | 2                    |                     | 3              |                            | <u>4</u>           |                  |                       | 5                      | 6                      |            |
| <b>Objectives and Activities - Obj</b>                                | ective 2             |                     |                |                            |                    |                  |                       |                        | Inst                   | uctions    |
| Describe the program objective b                                      | low. Use th          | e following page    | es if there a  | are addi                   | tional objectiv    | es. Up to 6      | objectives            | may be inclu           | ided. Provide al       | service    |
| information related to this objecti                                   |                      |                     |                |                            |                    |                  |                       |                        |                        |            |
| Click here to view defin                                              | itions of se         | ervices/activit     | ies            |                            |                    |                  |                       |                        |                        |            |
| Program Objective<br>(0 of 1000 maximum characters of                 | sed)                 |                     |                |                            |                    |                  |                       |                        |                        |            |
|                                                                       |                      |                     |                |                            |                    |                  |                       |                        |                        |            |
|                                                                       |                      |                     |                |                            |                    |                  |                       |                        |                        |            |
|                                                                       |                      |                     |                |                            |                    |                  |                       |                        |                        |            |
|                                                                       |                      |                     |                |                            |                    |                  |                       |                        |                        | 11         |
| Type of Program for this Obje                                         | -                    |                     | th as appro    | opriate                    | )                  | _                |                       |                        |                        |            |
| Truancy Intervention (Supp                                            | iementai Se          | ervices)            |                |                            |                    |                  | Jptional/A            | ternative Ed           | ucation                |            |
|                                                                       |                      |                     |                | Number of                  |                    |                  | imber of              |                        |                        |            |
|                                                                       |                      |                     | Numb<br>Drop   |                            | Chronic<br>Truant  | Numbe<br>Trua    |                       | otential<br>Propout    | Title of Staff         | Primarily  |
| Service/Activity - include ONI                                        |                      |                     | Stude          | nts to                     | Students to        | Student          | s to Stu              | idents to F            | Responsible fo         | r Delivery |
| if funded by TAOEP funds                                              | Servi                | ice Frequency       |                | be Served be Served<br>0 5 |                    |                  | ved be                | Served                 | of Serv                |            |
| Example: Academic Counseling Academic Services                        |                      | 1/wk                | L              | )                          | 5                  | 2                |                       | 10                     | Academic Co            | unselor    |
| Academic Instruction                                                  |                      |                     |                |                            |                    |                  |                       |                        |                        |            |
| Academic Instruction     Academic Counseling                          |                      |                     |                |                            |                    |                  | = +                   |                        |                        |            |
|                                                                       |                      |                     |                |                            |                    |                  | = +                   |                        |                        |            |
| Enrolled in Community Colle                                           | le                   |                     |                |                            |                    |                  |                       |                        |                        |            |
| Courses                                                               |                      |                     |                |                            |                    |                  |                       |                        |                        |            |
| Enrolled in Evening School<br>Classes                                 |                      |                     |                |                            |                    |                  |                       |                        |                        |            |
| <ul> <li>Participation in Credit</li> <li>Recovery Program</li> </ul> |                      |                     |                |                            |                    |                  |                       |                        |                        |            |
| Enrolled in Summer School                                             |                      |                     |                |                            |                    |                  |                       |                        |                        |            |
|                                                                       |                      |                     |                |                            |                    |                  |                       |                        |                        |            |
| U Tutoring                                                            |                      |                     |                |                            |                    |                  |                       |                        |                        |            |
| <ul> <li>Use software provided by<br/>TAOEP Professional</li> </ul>   |                      |                     |                |                            |                    |                  |                       |                        |                        |            |
| Development                                                           |                      |                     |                |                            |                    |                  |                       |                        |                        |            |
| Non-Academic Services                                                 |                      |                     |                |                            |                    |                  |                       |                        |                        |            |
| Court-Related Services                                                |                      |                     |                |                            |                    |                  |                       |                        |                        |            |
| Day Care Services                                                     |                      |                     |                |                            |                    |                  |                       |                        |                        |            |
| Health-Related Services                                               |                      |                     |                |                            |                    |                  |                       |                        |                        |            |
| Home Visits                                                           |                      |                     |                |                            |                    |                  |                       |                        |                        |            |
| Life Skills Training                                                  |                      |                     |                |                            |                    |                  |                       |                        |                        |            |
| Mentoring                                                             |                      |                     |                |                            |                    |                  |                       |                        |                        |            |
| Parenting Classes for Studen                                          | s                    |                     |                |                            |                    |                  |                       |                        |                        |            |
| Personal Counseling                                                   |                      |                     |                |                            |                    |                  |                       |                        |                        |            |
| Referral for Social/Academic<br>Services                              |                      |                     |                |                            |                    |                  |                       |                        |                        |            |
| Monitoring                                                            |                      |                     |                |                            |                    |                  |                       |                        |                        |            |

|                                                               | Grant Applic | cation  | locate | d in IV | VAS |  |
|---------------------------------------------------------------|--------------|---------|--------|---------|-----|--|
| <ul> <li>Support Services for<br/>Parents/Families</li> </ul> |              |         |        |         |     |  |
| Transportation                                                |              |         |        |         |     |  |
| CAREER RELATED                                                |              |         |        |         |     |  |
| Career Services                                               |              |         |        |         |     |  |
| Work Experience                                               |              |         |        |         |     |  |
| OTHER SERVICES                                                |              |         |        |         |     |  |
| Other Services 1 - list                                       |              |         |        |         |     |  |
| Other Services 2 - list                                       |              |         |        |         |     |  |
| Total Students To Be Served                                   |              |         |        |         |     |  |
|                                                               |              | Save Pa | age    |         |     |  |
| *Required field                                               |              |         |        |         |     |  |

EGMS HOME | ISBE HOME | LOGOUT

## eGMS - Grants Application

TAOEP-RFP 🗸

| <u>Overview</u> | General<br>Information              | <u>Applica</u><br>Information | ation Pages Amendments Sp |                  |         | Program<br>Specific        |                       | <u>gress</u><br>orting | <u>Budget</u><br>Pages |                                | surance<br>Pages Submit Application<br>History |              |            |          | Page_Lock<br>Control | Application<br>Print | <u>, n</u> |  |
|-----------------|-------------------------------------|-------------------------------|---------------------------|------------------|---------|----------------------------|-----------------------|------------------------|------------------------|--------------------------------|------------------------------------------------|--------------|------------|----------|----------------------|----------------------|------------|--|
|                 | stricts<br>Served                   | Abstract                      |                           | Project<br>Sites |         |                            | bjectives<br>Activiti | 5                      | Na                     | rrative<br>ages                |                                                |              |            | IO       | EP<br>vice Agreemer  |                      | Τ          |  |
| -               | j <u>ective</u>                     | <u>Obj</u>                    | ective                    |                  |         | bjective                   |                       |                        | Objectiv               |                                |                                                | <u>Obje</u>  | ctive      |          | <u>Objec</u>         | tive                 | <u>-</u>   |  |
|                 | <u>1</u>                            |                               | 2                         |                  |         | <u>3</u>                   |                       |                        | <u>4</u>               |                                |                                                |              | 2          |          | <u>6</u>             |                      |            |  |
| Objective       | s and Activitie                     | s - Object                    | ive 3                     |                  |         |                            |                       |                        |                        |                                |                                                |              |            |          | Instr                | uctions              |            |  |
|                 | he program obje                     |                               | v. Use th                 | e followi        | ng page | es if there                | e are ado             | ditiona                | lobjectiv              | es. Up to                      | 6 obj                                          | jectives r   | nay be inc | clude    | ed. Provide all      | service              |            |  |
|                 | n related to this                   | -                             |                           |                  |         |                            |                       |                        |                        |                                |                                                |              |            |          |                      |                      |            |  |
|                 | ick here to viev                    | v definitio                   | ons of se                 | ervices/         | activit | ies                        |                       |                        |                        |                                |                                                |              |            |          |                      |                      |            |  |
| -               | <b>Objective</b><br>) maximum chara | acters used                   | 1)                        |                  |         |                            |                       |                        |                        |                                |                                                |              |            |          |                      |                      |            |  |
|                 |                                     |                               | - /                       |                  |         |                            |                       |                        |                        |                                |                                                |              |            |          |                      |                      |            |  |
|                 |                                     |                               |                           |                  |         |                            |                       |                        |                        |                                |                                                |              |            |          |                      |                      |            |  |
|                 |                                     |                               |                           |                  |         |                            |                       |                        |                        |                                |                                                |              |            |          |                      |                      |            |  |
|                 |                                     |                               |                           |                  |         |                            |                       |                        |                        |                                |                                                |              |            |          |                      | - 11                 |            |  |
|                 | rogram for this                     | -                             | -                         |                  | or bot  | h as app                   | propriat              | e)                     |                        | Optional/Alternative Education |                                                |              |            |          |                      |                      |            |  |
|                 | ancy Intervention                   | n (Supplerr                   |                           |                  |         |                            |                       |                        |                        |                                |                                                | tional/Alt   | ernative E | auca     | ation                |                      |            |  |
|                 |                                     |                               |                           |                  |         |                            |                       |                        | mber of<br>hronic      |                                |                                                | Number of    |            |          | f                    |                      |            |  |
|                 |                                     |                               |                           |                  |         | Number of<br>Dropout       |                       |                        |                        |                                | Number of<br>Truant                            |              | tential    | ті       | tle of Staff F       | Primarily            |            |  |
|                 | Activity - includ                   |                               |                           |                  |         | Stuc                       | ients to              | Stu                    | ruant<br>dents to      | Stude                          | ents 1                                         | to Stu       |            |          | sponsible fo         | r Delivery           | ,          |  |
|                 | ded by TAOEP f                      |                               | Service Frequency         |                  |         | be Served be Served<br>0 5 |                       |                        | be S                   |                                | d be                                           | Served       |            | of Servi |                      |                      |            |  |
| ,               | Academic Couns                      | eiing                         |                           | 1/wk             |         | 0 5                        |                       |                        |                        |                                | 2                                              |              | 10         |          | Academic Co          | unselor              |            |  |
| _               | emic Instruction                    | Г                             |                           |                  |         |                            |                       |                        |                        |                                |                                                | -            |            |          |                      |                      | 1          |  |
|                 |                                     | L                             |                           |                  |         | $\dashv$                   |                       |                        |                        |                                |                                                |              |            |          |                      |                      | J<br>1     |  |
| _               | emic Counseling                     | L                             |                           |                  |         | $\dashv$                   |                       |                        |                        |                                |                                                |              |            |          |                      |                      | ]<br>1     |  |
|                 | Instruction                         |                               |                           |                  |         |                            |                       |                        |                        |                                |                                                |              |            |          |                      |                      | ]          |  |
| Cours           | led in Communit<br>ses              | y College                     |                           |                  |         |                            |                       |                        |                        |                                |                                                |              |            |          |                      |                      | ]          |  |
| Enroll<br>Class | led in Evening So<br>es             | chool                         |                           |                  |         |                            |                       |                        |                        |                                |                                                |              |            |          |                      |                      | ]          |  |
| $\cup$          | cipation in Credit<br>very Program  | [                             |                           |                  |         |                            |                       |                        |                        |                                |                                                |              |            |          |                      |                      | ]          |  |
| Enroll<br>Class | led in Summer S                     | chool                         |                           |                  |         |                            |                       |                        |                        |                                |                                                |              |            |          |                      |                      | 1          |  |
|                 |                                     | -<br>-                        |                           |                  |         |                            |                       |                        |                        |                                |                                                | -<br>        |            |          |                      |                      | 1          |  |
| _               | oftware provided                    | l bv                          |                           |                  |         |                            |                       |                        |                        |                                |                                                |              |            |          |                      |                      | 1          |  |
| TAOE            | P Professional                      | [                             |                           |                  |         |                            |                       |                        |                        |                                |                                                |              |            |          |                      |                      |            |  |
|                 | lopment<br>DEMIC SERVICES           |                               |                           |                  |         |                            |                       |                        |                        |                                |                                                |              |            |          |                      |                      |            |  |
|                 | -Related Service                    | -                             |                           |                  |         |                            |                       |                        |                        |                                |                                                |              |            |          |                      |                      | 1          |  |
|                 | Care Services                       | :5 [                          |                           |                  |         | $\dashv$                   |                       |                        |                        |                                |                                                | -            |            |          |                      |                      | ı<br>1     |  |
| _ ,             |                                     | L L                           |                           |                  |         | $\dashv$                   |                       |                        |                        |                                |                                                | $\downarrow$ |            |          |                      |                      | 1          |  |
| _               | h-Related Servic                    | es [                          |                           |                  |         |                            |                       |                        |                        |                                |                                                |              |            |          |                      |                      | ļ          |  |
|                 | e Visits                            | L                             |                           |                  |         |                            |                       |                        |                        |                                |                                                |              |            |          |                      |                      | ļ          |  |
| _               | Skills Training                     | ļ                             |                           |                  |         |                            |                       |                        |                        |                                |                                                | , L          |            |          |                      |                      | ļ          |  |
| Mento           | 5                                   | ļ                             |                           |                  |         |                            |                       |                        |                        |                                |                                                | ļĻ           |            |          |                      |                      | ]          |  |
|                 | ting Classes for                    | Students                      |                           |                  |         |                            |                       |                        |                        |                                |                                                | _            |            |          |                      |                      | ]          |  |
|                 | nal Counseling                      | [                             |                           |                  |         |                            |                       |                        |                        |                                |                                                |              |            |          |                      |                      | ]          |  |
| Refer           | ral for Social/Aca<br>ces           | ademic                        |                           |                  |         |                            |                       |                        |                        |                                |                                                |              |            |          |                      |                      | ]          |  |
| 🗌 Monit         | oring                               | [                             |                           |                  |         |                            |                       |                        |                        |                                |                                                |              |            |          |                      |                      | ]          |  |

|                                                               | Grant Applic | cation  | locate | d in IV | VAS |  |
|---------------------------------------------------------------|--------------|---------|--------|---------|-----|--|
| <ul> <li>Support Services for<br/>Parents/Families</li> </ul> |              |         |        |         |     |  |
| Transportation                                                |              |         |        |         |     |  |
| CAREER RELATED                                                |              |         |        |         |     |  |
| Career Services                                               |              |         |        |         |     |  |
| Work Experience                                               |              |         |        |         |     |  |
| OTHER SERVICES                                                |              |         |        |         |     |  |
| Other Services 1 - list                                       |              |         |        |         |     |  |
| Other Services 2 - list                                       |              |         |        |         |     |  |
| Total Students To Be Served                                   |              |         |        |         |     |  |
|                                                               |              | Save Pa | age    |         |     |  |
| *Required field                                               |              |         |        |         |     |  |

EGMS HOME | ISBE HOME | LOGOUT

## eGMS - Grants Application

TAOEP-RFP 🗸

| <u>Overview</u> | General<br>Information I          | <u>Applica</u><br>nformation | ation Pages Amendments Sr |                   |          | Program<br>Specific             | Progr<br>Repor        |           | <u>Budget</u><br>Pages |                                | surance<br>Pages Submit Applicatio<br>History |             |                   |          | Page_Lock<br>Control | Application<br>Print | <u>on</u> |  |
|-----------------|-----------------------------------|------------------------------|---------------------------|-------------------|----------|---------------------------------|-----------------------|-----------|------------------------|--------------------------------|-----------------------------------------------|-------------|-------------------|----------|----------------------|----------------------|-----------|--|
|                 | stricts<br>Served                 | Abstract                     |                           | Projecte<br>Sites | <u>d</u> |                                 | ectives<br>Activitie: |           | Na                     | rrative<br>ages                |                                               |             |                   | IO       | EP<br>vice Agreemer  |                      | Τ         |  |
| -               | j <u>ective</u>                   |                              | ective                    |                   | <u></u>  | <u>bjective</u>                 |                       |           | Objectiv               |                                |                                               | <u>Obje</u> | ctive             |          | <u>Objec</u>         | tive                 | ┥         |  |
|                 | <u>1</u>                          |                              | 2                         |                   |          | <u>3</u>                        |                       |           | <u>4</u>               |                                |                                               |             | 2                 |          | <u>6</u>             |                      |           |  |
| Objective       | s and Activities                  | s - Object                   | ive 4                     |                   |          |                                 |                       |           |                        |                                |                                               |             |                   |          | Instr                | uctions              |           |  |
|                 | he program obje                   |                              | v. Use th                 | e followir        | ng page  | s if there a                    | are addi              | tional    | objective              | es. Up to                      | 6 obj                                         | jectives r  | nay be inc        | clude    | ed. Provide all      | service              |           |  |
|                 | n related to this                 | -                            |                           |                   |          |                                 |                       |           |                        |                                |                                               |             |                   |          |                      |                      |           |  |
|                 | ck here to view                   | <u> definitio</u>            | ns of se                  | ervices/a         | activiti | <u>es</u>                       |                       |           |                        |                                |                                               |             |                   |          |                      |                      |           |  |
| -               | Objective<br>maximum chara        | acters used                  | 0                         |                   |          |                                 |                       |           |                        |                                |                                               |             |                   |          |                      |                      |           |  |
|                 |                                   |                              | .,                        |                   |          |                                 |                       |           |                        |                                |                                               |             |                   |          |                      |                      |           |  |
|                 |                                   |                              |                           |                   |          |                                 |                       |           |                        |                                |                                               |             |                   |          |                      |                      |           |  |
|                 |                                   |                              |                           |                   |          |                                 |                       |           |                        |                                |                                               |             |                   |          |                      |                      |           |  |
|                 |                                   |                              |                           |                   |          |                                 |                       |           |                        |                                |                                               |             |                   |          |                      |                      |           |  |
|                 | rogram for this                   | -                            | -                         |                   | or bot   | h as appr                       | opriate               | )         |                        | Optional/Alternative Education |                                               |             |                   |          |                      |                      |           |  |
|                 | ancy Interventior                 | (Supplem                     | iental Se                 | ervices)          |          |                                 |                       |           | tional/Alt             | ernative E                     | duca                                          | ation       |                   |          |                      |                      |           |  |
|                 |                                   |                              |                           |                   |          |                                 |                       | Number of |                        |                                |                                               | Number of   |                   |          |                      |                      |           |  |
|                 |                                   |                              |                           |                   |          | Number of Chron<br>Dropout Trua |                       |           |                        |                                | ber o<br>Jant                                 |             | tential<br>ropout | ті       | tle of Staff F       | Primarily            |           |  |
|                 | Activity - includ                 |                              | - · -                     |                   |          | Stude                           | nts to                | Stu       | dents to               | Stude                          | ents 1                                        | to Stu      | dents to          |          | sponsible fo         | r Delivery           | ,         |  |
|                 | led by TAOEP f                    |                              | Service Frequency         |                   |          | be Served be Served<br>0 5      |                       |           | be S                   |                                | d be                                          | Served      |                   | of Servi |                      |                      |           |  |
| ,               | Academic Counse<br>Services       | eiing                        |                           | 1/wk              |          | 0 5                             |                       |           |                        |                                | 2                                             |             | 10                |          | Academic Co          | unselor              |           |  |
| _               | emic Instruction                  | Г                            |                           |                   |          |                                 |                       |           |                        |                                |                                               |             |                   |          |                      |                      | 1         |  |
|                 |                                   |                              |                           |                   |          |                                 |                       |           |                        |                                |                                               |             |                   |          |                      |                      | ļ         |  |
| _               | emic Counseling                   | L                            |                           |                   |          |                                 |                       |           |                        |                                |                                               | -           |                   |          |                      |                      | ļ         |  |
|                 | Instruction                       |                              |                           |                   |          |                                 |                       |           |                        |                                |                                               |             |                   |          |                      |                      | ]         |  |
| Cours           | led in Community<br>ses           | College                      |                           |                   |          |                                 |                       |           |                        |                                |                                               |             |                   |          |                      |                      | ]         |  |
| Enroll<br>Class | led in Evening So<br>es           | hool                         |                           |                   |          |                                 |                       |           |                        |                                |                                               |             |                   |          |                      |                      | ]         |  |
|                 | ipation in Credit<br>very Program | [                            |                           |                   |          |                                 |                       |           |                        |                                |                                               |             |                   |          |                      |                      | ]         |  |
| Enroll<br>Class | led in Summer S                   | chool                        |                           |                   |          |                                 |                       |           |                        |                                |                                               |             |                   |          |                      |                      | 1         |  |
| Tutori          |                                   | Г                            |                           |                   |          |                                 |                       |           |                        |                                |                                               |             |                   |          |                      |                      | 1         |  |
| _               | oftware provided                  | L<br>I by                    |                           |                   |          |                                 |                       |           |                        |                                |                                               |             |                   |          |                      |                      | 1         |  |
|                 | P Professional                    |                              |                           |                   |          |                                 |                       |           |                        |                                |                                               |             |                   |          |                      |                      | ]         |  |
|                 | opment                            |                              |                           |                   |          |                                 |                       |           |                        |                                |                                               |             |                   |          |                      |                      |           |  |
|                 | -Related Service                  | s [                          |                           |                   |          |                                 |                       |           |                        |                                |                                               |             |                   |          |                      |                      | 1         |  |
|                 | Care Services                     | σ L                          |                           |                   |          | = -                             |                       |           |                        |                                |                                               | ;           |                   |          |                      |                      | i         |  |
| _ ,             | h-Related Service                 |                              |                           |                   |          |                                 |                       |           |                        |                                |                                               | -           |                   |          |                      |                      | i         |  |
| _               |                                   | c5 [                         |                           |                   |          |                                 |                       |           |                        |                                |                                               | ;           |                   |          |                      |                      | l         |  |
|                 |                                   |                              |                           |                   |          |                                 |                       |           |                        |                                |                                               | -           |                   |          |                      |                      | ļ         |  |
| _               | kills Training                    | L                            |                           |                   |          |                                 |                       |           |                        |                                |                                               | -           |                   |          |                      |                      | ļ         |  |
| Mento           | 5                                 |                              |                           |                   |          |                                 |                       |           |                        |                                |                                               | -           |                   |          |                      |                      | ļ         |  |
|                 | ting Classes for                  | Students                     |                           |                   |          | _                               |                       |           |                        |                                |                                               | 1 L         |                   |          |                      |                      | ]         |  |
|                 | nal Counseling                    | L                            |                           |                   |          |                                 |                       |           |                        |                                |                                               |             |                   |          |                      |                      | ]         |  |
| Refer           | ral for Social/Aca<br>ces         | idemic                       |                           |                   |          |                                 |                       |           |                        |                                |                                               |             |                   |          |                      |                      | ]         |  |
| 🗌 Monit         | oring                             |                              |                           |                   |          |                                 |                       |           |                        |                                |                                               |             |                   |          |                      |                      | ]         |  |

|                                                               | Grant Applic | cation  | locate | d in IV | VAS |  |
|---------------------------------------------------------------|--------------|---------|--------|---------|-----|--|
| <ul> <li>Support Services for<br/>Parents/Families</li> </ul> |              |         |        |         |     |  |
| Transportation                                                |              |         |        |         |     |  |
| CAREER RELATED                                                |              |         |        |         |     |  |
| Career Services                                               |              |         |        |         |     |  |
| Work Experience                                               |              |         |        |         |     |  |
| OTHER SERVICES                                                |              |         |        |         |     |  |
| Other Services 1 - list                                       |              |         |        |         |     |  |
| Other Services 2 - list                                       |              |         |        |         |     |  |
| Total Students To Be Served                                   |              |         |        |         |     |  |
|                                                               |              | Save Pa | age    |         |     |  |
| *Required field                                               |              |         |        |         |     |  |

EGMS HOME | ISBE HOME | LOGOUT

## eGMS - Grants Application

TAOEP-RFP 🗸

| <u>Overview</u> | General<br>Information              | <u>Applica</u><br>Informatior |           | Amendr            | nents    | Program<br>Specific | Progr<br>Repor               |         | <u>Budget</u><br>Pages | Assurar<br>Pages |                                    | <u>Submit</u> | Applicati<br>History |      | Page_Lock<br>Control | Application<br>Print | <u>, n</u> |
|-----------------|-------------------------------------|-------------------------------|-----------|-------------------|----------|---------------------|------------------------------|---------|------------------------|------------------|------------------------------------|---------------|----------------------|------|----------------------|----------------------|------------|
|                 | stricts<br>Served                   | Abstract                      |           | Projecte<br>Sites | <u>d</u> | <u>Obj</u>          | <u>ectives</u><br>Activitie: |         | Na                     | rrative<br>ages  | IOEP<br>Form And Service Agreement |               |                      |      | Τ                    |                      |            |
| -               | j <u>ective</u>                     | <u>Obj</u>                    | ective    |                   | <u></u>  | <u>bjective</u>     |                              |         | Objectiv               |                  | <u>Objective</u> <u>Objective</u>  |               |                      |      | tive                 | <u>-</u>             |            |
|                 | <u>1</u>                            |                               | 2         |                   |          | <u>3</u>            |                              |         | <u>4</u>               |                  |                                    |               | <u>0</u>             |      | <u>6</u>             |                      | _          |
| Objective       | es and Activitie                    | s - Object                    | ive 5     |                   |          |                     |                              |         |                        |                  |                                    |               |                      |      | Instr                | uctions              |            |
|                 | he program obje                     |                               | v. Use th | e followin        | ng page  | e if there is       | an add                       | itional | objectiv               | e. Up to 6       | 5 obje                             | ectives m     | ay be incl           | lude | d. Provide all       | service              |            |
|                 | n related to this                   | -                             |           |                   |          |                     |                              |         |                        |                  |                                    |               |                      |      |                      |                      |            |
|                 | ick here to viev                    | v definitio                   | ons of se | ervices/a         | activiti | <u>es</u>           |                              |         |                        |                  |                                    |               |                      |      |                      |                      |            |
| -               | <b>Objective</b><br>) maximum chara | acters used                   | 1)        |                   |          |                     |                              |         |                        |                  |                                    |               |                      |      |                      |                      |            |
|                 |                                     |                               | - /       |                   |          |                     |                              |         |                        |                  |                                    |               |                      |      |                      |                      |            |
|                 |                                     |                               |           |                   |          |                     |                              |         |                        |                  |                                    |               |                      |      |                      |                      |            |
|                 |                                     |                               |           |                   |          |                     |                              |         |                        |                  |                                    |               |                      |      |                      |                      |            |
|                 |                                     |                               |           |                   |          |                     |                              |         |                        |                  |                                    |               |                      |      |                      | - 11                 |            |
|                 | rogram for this                     | -                             | -         |                   | or bot   | h as appr           | opriate                      | )       |                        | _                | 0.1                                |               |                      |      |                      |                      |            |
|                 | ancy Intervention                   | n (Supplerr                   | iental Se | ervices)          |          |                     |                              |         |                        |                  | JOpt                               | ional/Alt     | ernative E           | auca | ation                |                      |            |
|                 |                                     |                               |           |                   |          |                     |                              |         | nber of                |                  |                                    |               | nber of              |      |                      |                      |            |
|                 |                                     |                               |           |                   |          |                     | ber of<br>pout               |         | ronic<br>uant          | Numl             | ber o<br>ant                       |               | tential<br>opout     | ті   | tle of Staff F       | Primarily            |            |
|                 | Activity - inclue                   |                               |           |                   |          | Stude               | nts to                       | Stud    | ents to                | Stude            | nts t                              | o Stud        | lents to             |      | sponsible fo         | r Delivery           | ,          |
|                 | ded by TAOEP f                      |                               | Servi     | ce Frequ          | iency    |                     | erved                        | be      | Served                 | be Se            |                                    | l be          | Served               |      | of Servi             |                      |            |
|                 | Academic Couns<br>: Services        | eiing                         |           | 1/wk              |          | (                   | 0                            |         | 5                      | 4                | 2                                  |               | 10                   |      | Academic Co          | unselor              |            |
| _               | emic Instruction                    | Г                             |           |                   |          |                     |                              |         |                        |                  |                                    |               |                      |      |                      |                      | 1          |
| _               |                                     | L                             |           |                   |          |                     |                              |         |                        |                  |                                    |               |                      |      |                      |                      | J<br>1     |
| _               | emic Counseling                     | L                             |           |                   |          |                     |                              |         |                        |                  |                                    |               |                      |      |                      |                      | ļ          |
|                 | Instruction                         |                               |           |                   |          |                     |                              |         |                        |                  |                                    |               |                      |      |                      |                      | ]          |
| Cours           | led in Communit<br>ses              | y College                     |           |                   |          |                     |                              |         |                        |                  |                                    |               |                      |      |                      |                      | ]          |
| Enroll<br>Class | led in Evening So<br>es             | chool                         |           |                   |          |                     |                              |         |                        |                  |                                    |               |                      |      |                      |                      | ]          |
| $\cup$          | cipation in Credit<br>very Program  | [                             |           |                   |          |                     |                              |         |                        |                  |                                    |               |                      |      |                      |                      | ]          |
| Enroll          | led in Summer S<br>es               | chool                         |           |                   |          |                     |                              |         |                        |                  |                                    |               |                      |      |                      |                      | ]          |
| Tutor           |                                     | Г                             |           |                   |          |                     |                              |         |                        |                  |                                    |               |                      |      |                      |                      | 1          |
|                 | oftware provided                    | d by                          |           |                   |          |                     |                              |         |                        |                  |                                    |               |                      | _    |                      |                      |            |
|                 | P Professional<br>lopment           |                               |           |                   |          |                     |                              |         |                        |                  |                                    |               |                      |      |                      |                      |            |
|                 | DEMIC SERVICES                      |                               |           |                   |          |                     |                              |         |                        |                  |                                    |               |                      |      |                      |                      |            |
|                 | -Related Service                    | -                             |           |                   |          |                     |                              |         |                        |                  |                                    |               |                      |      |                      |                      | 1          |
| Dav C           | Care Services                       | Ī                             |           |                   |          | $\dashv$            |                              |         |                        |                  |                                    | i H           |                      |      |                      |                      | í          |
| _ ,             | h-Related Servic                    | es [                          |           |                   |          |                     |                              |         |                        |                  |                                    | i  =          |                      |      |                      |                      | i          |
| _               | e Visits                            | L                             |           |                   |          |                     |                              |         |                        |                  |                                    | ;             |                      |      |                      |                      | i          |
|                 | skills Training                     | Γ                             |           |                   |          |                     |                              |         |                        |                  |                                    |               |                      | -    |                      |                      | 1          |
| Mento           | 5                                   | L<br>L                        |           |                   |          | $\dashv$            |                              |         |                        |                  |                                    | ;             |                      |      |                      |                      | 1          |
| _               | nting Classes for                   | Studente                      |           |                   |          |                     |                              |         |                        |                  |                                    |               |                      | -    |                      |                      | ו<br>1     |
|                 | nal Counseling                      |                               |           |                   |          |                     |                              |         |                        |                  |                                    |               |                      | -    |                      |                      | ן<br>1     |
|                 | ral for Social/Aca                  | demic -                       |           |                   |          |                     |                              |         |                        |                  |                                    |               |                      |      |                      |                      | 1          |
| Servi           |                                     |                               |           |                   |          |                     |                              |         |                        |                  |                                    |               |                      |      |                      |                      | ]          |
| 🗌 Monit         | oring                               | [                             |           |                   |          |                     |                              |         |                        |                  |                                    |               |                      |      |                      |                      | ]          |

|                                                               | Grant Applic | cation  | locate | d in IV | VAS |  |
|---------------------------------------------------------------|--------------|---------|--------|---------|-----|--|
| <ul> <li>Support Services for<br/>Parents/Families</li> </ul> |              |         |        |         |     |  |
| Transportation                                                |              |         |        |         |     |  |
| CAREER RELATED                                                |              |         |        |         |     |  |
| Career Services                                               |              |         |        |         |     |  |
| Work Experience                                               |              |         |        |         |     |  |
| OTHER SERVICES                                                |              |         |        |         |     |  |
| Other Services 1 - list                                       |              |         |        |         |     |  |
| Other Services 2 - list                                       |              |         |        |         |     |  |
| Total Students To Be Served                                   |              |         |        |         |     |  |
|                                                               |              | Save Pa | age    |         |     |  |
| *Required field                                               |              |         |        |         |     |  |

EGMS HOME | ISBE HOME | LOGOUT

#### eGMS - Grants Application

TAOEP-RFP 🗸

| <u>Overview</u> | General<br>Information                      | <u>Applic</u><br>Informatio | <u>ant</u><br>n Pages | Amendments                       | Program<br>Specific            | Progr<br>Repor        |                | <u>Budget</u><br>Pages                           | Assurance<br>Pages                   | <u>Sub</u>  | <u>mit</u>         | Applicat<br>Histor                              |                   | Page_Lock<br>Control                       | Applicatio<br>Print | n   |
|-----------------|---------------------------------------------|-----------------------------|-----------------------|----------------------------------|--------------------------------|-----------------------|----------------|--------------------------------------------------|--------------------------------------|-------------|--------------------|-------------------------------------------------|-------------------|--------------------------------------------|---------------------|-----|
|                 | stricts<br>Served                           | Abstrac                     | <u>t</u>              | Projected<br>Sites               |                                | ectives<br>Activities | <u>s</u>       |                                                  | rrative<br>ages                      |             |                    | orm And                                         | <u>IO</u><br>Serv | EP<br>rice Agreeme                         | <u>nt</u>           |     |
| Ob              | j <u>ective</u><br><u>1</u>                 | <u>Ob</u>                   | j <u>ective</u><br>2  |                                  | <u>bjective</u><br><u>3</u>    |                       |                | Objective<br><u>4</u>                            | <u>e</u>                             |             | Objec<br><u>5</u>  |                                                 |                   | <u>Objec</u><br>6                          |                     |     |
| Objective       | es and Activiti                             | es - Objec                  | tive 6                |                                  |                                |                       |                |                                                  |                                      |             |                    |                                                 |                   | Instr                                      | uctions             |     |
| Describe t      | he program ob                               | jective belo                | w. Up to              | 6 objectives ma                  | y be include                   | ed. Prov              | vide al        | l service                                        | informatior                          | relate      | d to t             | his objec                                       | tive.             |                                            |                     | _   |
| Clic            | k here to viev                              | w definitio                 | ns of se              | rvices/activitie                 | <u>es</u>                      |                       |                |                                                  |                                      |             |                    |                                                 |                   |                                            |                     |     |
| Program         | Objective                                   |                             |                       |                                  |                                |                       |                |                                                  |                                      |             |                    |                                                 |                   |                                            |                     |     |
| (0 of 1000      | ) maximum cha                               | racters use                 | d)                    |                                  |                                |                       |                |                                                  |                                      |             |                    |                                                 |                   | 1                                          |                     |     |
|                 |                                             |                             |                       |                                  |                                |                       |                |                                                  |                                      |             |                    |                                                 | 1.                |                                            |                     |     |
|                 | Program for the<br>ncy Intervention         | -                           | -                     | <b>k either or bot</b><br>vices) | h as appro                     | opriate               | )              | 🗌 Opti                                           | onal/Altern                          | ative E     | ducat              | ion                                             |                   |                                            |                     |     |
|                 |                                             |                             |                       |                                  |                                |                       |                |                                                  |                                      |             |                    |                                                 |                   |                                            |                     |     |
| s               | ervice/Activi                               | ty                          | Servi                 | ice Frequency                    | Numb<br>Drop<br>Stude<br>be Se | oout<br>nts to        | Cl<br>T<br>Stu | mber of<br>hronic<br>ruant<br>dents to<br>Served | Numbe<br>Truai<br>Student<br>be Serv | nt<br>:s to | Pot<br>Dro<br>Stud | nber of<br>ential<br>opout<br>ents to<br>Served |                   | tle of Staff I<br>sponsible fo<br>of Servi | r Delivery          |     |
|                 | Academic Cour                               | -                           |                       | 1/wk                             | C                              | )                     |                | 5                                                | 2                                    |             |                    | 10                                              |                   | Academic Co                                | unselor             |     |
| ACADEMIC        | SERVICES                                    |                             |                       |                                  |                                |                       |                |                                                  |                                      |             |                    |                                                 |                   |                                            |                     |     |
| C Acad          | emic Instructio                             | n                           |                       |                                  |                                |                       |                |                                                  |                                      |             |                    |                                                 |                   |                                            |                     |     |
| Acad            | emic Counselin                              | g                           |                       |                                  |                                |                       |                |                                                  |                                      |             |                    |                                                 |                   |                                            |                     |     |
| 🗌 GED           | Instruction                                 |                             |                       |                                  |                                |                       |                |                                                  |                                      |             |                    |                                                 |                   |                                            |                     |     |
| Enrol           | led in Commun<br>ses                        | ity College                 |                       |                                  |                                |                       |                |                                                  |                                      |             |                    |                                                 |                   |                                            |                     | ]   |
| Enrol           | led in Evening<br>es                        | School                      |                       |                                  |                                |                       |                |                                                  |                                      |             |                    |                                                 |                   |                                            |                     | ]   |
|                 | cipation in Cred<br>very Program            | it                          |                       |                                  |                                |                       |                |                                                  |                                      |             |                    |                                                 |                   |                                            |                     | ]   |
| Enrol           | led in Summer<br>es                         | School                      |                       |                                  |                                |                       |                |                                                  |                                      |             |                    |                                                 |                   |                                            |                     | ]   |
| Tutor           | ing                                         |                             |                       |                                  |                                |                       |                |                                                  |                                      |             |                    |                                                 |                   |                                            |                     |     |
|                 | oftware provid<br>P Professional<br>lopment | ed by                       |                       |                                  |                                |                       |                |                                                  |                                      |             |                    |                                                 |                   |                                            |                     | ]   |
| Non-Aca         | DEMIC SERVICE                               | s                           |                       |                                  |                                |                       |                |                                                  |                                      |             |                    |                                                 |                   |                                            |                     |     |
| Court           | t-Related Servio                            | ces                         |                       |                                  |                                |                       |                |                                                  |                                      |             |                    |                                                 |                   |                                            |                     |     |
| 🗌 Day (         | Care Services                               |                             |                       |                                  |                                |                       |                |                                                  |                                      |             |                    |                                                 |                   |                                            |                     |     |
| 🗌 Healt         | h-Related Serv                              | ices                        |                       |                                  |                                |                       |                |                                                  |                                      |             |                    |                                                 |                   |                                            |                     |     |
| 🗌 Home          | e Visits                                    |                             |                       |                                  |                                |                       |                |                                                  |                                      |             |                    |                                                 |                   |                                            |                     | Ĺ   |
| 🗌 Life S        | Skills Training                             |                             |                       |                                  |                                |                       |                |                                                  |                                      |             |                    |                                                 |                   |                                            |                     | İ   |
| 🗌 Ment          | oring                                       |                             |                       |                                  |                                |                       |                |                                                  |                                      |             |                    |                                                 |                   |                                            |                     | İ   |
| Parer           | nting Classes fo                            | r Students                  |                       |                                  |                                |                       |                |                                                  |                                      |             |                    |                                                 |                   |                                            |                     | İ   |
|                 | onal Counseling                             |                             |                       |                                  |                                |                       |                |                                                  |                                      |             |                    |                                                 |                   |                                            |                     | i - |
| Refer           | ral for Social/A                            |                             |                       |                                  |                                |                       |                |                                                  |                                      |             |                    |                                                 |                   |                                            |                     | 1   |
| Servi           |                                             |                             |                       |                                  | [                              |                       |                |                                                  |                                      |             |                    |                                                 |                   |                                            |                     | 1   |
| Monit           | toring                                      |                             |                       |                                  |                                |                       |                |                                                  |                                      |             |                    |                                                 |                   |                                            |                     | 1   |

|                                                               | Grant Application located in IWAS |  |
|---------------------------------------------------------------|-----------------------------------|--|
| <ul> <li>Support Services for<br/>Parents/Families</li> </ul> |                                   |  |
| Transportation                                                |                                   |  |
| CAREER RELATED                                                |                                   |  |
| Career Services                                               |                                   |  |
| Work Experience                                               |                                   |  |
| OTHER SERVICES                                                |                                   |  |
| Other Services 1 - list                                       |                                   |  |
| Other Services 2 - list                                       |                                   |  |
|                                                               |                                   |  |
|                                                               | Save Page                         |  |
| *Required field                                               |                                   |  |

EGMS HOME | ISBE HOME | LOGOUT

#### eGMS - Grants Application

TAOEP-RFP 🗸

Printer-Friendly Click to Return to Application Select

| Overview General                                                                        |                | icant<br>ion Pages | Amendments             | Program<br>Specific             | Progress<br>Reporting        |              | Assurance<br>Pages            | <u>Submit</u>  | Application<br>History | Page_Lock<br>Control       | Application<br>Print   |  |  |
|-----------------------------------------------------------------------------------------|----------------|--------------------|------------------------|---------------------------------|------------------------------|--------------|-------------------------------|----------------|------------------------|----------------------------|------------------------|--|--|
| <u>Districts</u><br><u>To Be Served</u>                                                 | Abstra         | <u>ict</u>         | Projected<br>Sites     |                                 | <u>ectives</u><br>Activities |              | rrative<br>ages               | Ē              |                        | <u>)EP</u><br>vice Agreeme | nt                     |  |  |
| Proposa<br>Narrative Helps and                                                          | Instructions   | Project<br>Need    | CI<br>and Indicators   | <u>riteria</u><br>5 for Identif | ication .                    |              | <u>jram</u><br>Ind Activities | <u>Strateg</u> | jies <u>Evaluat</u>    | tion II                    | fectiveness<br>rrative |  |  |
| Helps and Instruct                                                                      | ons            |                    |                        |                                 |                              |              |                               |                |                        | Instruction                | ons                    |  |  |
| PLEASE NOTE: THE                                                                        | PROPOSAL W     | ILL BE S           | CORED ON THE FO        | LLOWING                         | VARRATIVI                    | E SECTIONS   | :                             |                |                        |                            |                        |  |  |
| <ul> <li>Project Need</li> </ul>                                                        |                |                    |                        |                                 |                              |              |                               |                |                        |                            |                        |  |  |
| Criteria and Indicators for Identification                                              |                |                    |                        |                                 |                              |              |                               |                |                        |                            |                        |  |  |
| <ul> <li>Program Objectives</li> </ul>                                                  | and Activities | 5                  |                        |                                 |                              |              |                               |                |                        |                            |                        |  |  |
| - Strategies                                                                            |                |                    |                        |                                 |                              |              |                               |                |                        |                            |                        |  |  |
| - Evaluation                                                                            |                |                    |                        |                                 |                              |              |                               |                |                        |                            |                        |  |  |
| - Cost-Effectiveness                                                                    |                |                    |                        |                                 |                              |              |                               |                |                        |                            |                        |  |  |
| PLEASE NOTE: For                                                                        | BEST RESULT    | S WHEN             | COMPLETING THE         | se Pages:                       |                              |              |                               |                |                        |                            |                        |  |  |
| <ul> <li>Do not include bulle<br/>that is considered in</li> </ul>                      |                |                    |                        | n the text a                    | reas. The I                  | IOEP Form p  | bage has a pl                 | ace to uplo    | oad any such           | documentatio               | n                      |  |  |
| - Copy and pasting fr                                                                   | om other doc   | uments w           | /ill often work, bu    | t note that                     | there is a                   | risk of gene | rating errors                 | that will p    | rohibit submi          | ssion.                     |                        |  |  |
| <ul> <li>Microsoft Word and<br/>page such as this a<br/>symbol as it will du</li> </ul> | plication. Usi | ng the .t          | xt format above s      | hould strip                     | out those                    | characters/f | ormats. SPE                   | CIAL NOTE      | E: Do NOT use          |                            |                        |  |  |
| <ul> <li>Character counts ar<br/>pages of single-spa<br/>between words or s</li> </ul>  | ed font size 1 |                    |                        |                                 |                              |              |                               |                |                        |                            |                        |  |  |
| You may review                                                                          | the TAOEP C    | irectory           | <u>by clicking her</u> | <u>e.</u>                       |                              |              |                               |                |                        |                            |                        |  |  |

Services that May be Offered

EGMS HOME | ISBE HOME | LOGOUT

#### eGMS - Grants Application

TAOEP-RFP 🗸

| <u>Overview</u>               | <u>General</u><br>Information      | <u>Applicar</u><br>Information  |                        | Amendments                                                                 | Program<br>Specific | Progress<br>Reporting        | <u>Budget</u><br>Pages | Assurance<br>Pages   | Submit    | Application<br>History     | Page_Lock<br>Control | Application<br>Print   |
|-------------------------------|------------------------------------|---------------------------------|------------------------|----------------------------------------------------------------------------|---------------------|------------------------------|------------------------|----------------------|-----------|----------------------------|----------------------|------------------------|
|                               | stricts<br>Served                  | Abstract                        |                        | Projected<br>Sites                                                         |                     | <u>ectives</u><br>Activities |                        | rrative<br>ages      | <br>      | <u>IO</u><br>Form And Serv |                      | nt                     |
|                               | Proposal<br>Helps and Inst         |                                 | roj <u>ect</u><br>Veed |                                                                            | riteria             |                              | Proc                   | ram<br>nd Activities | Strateg   |                            | ion Cost-Ef          | fectiveness<br>rrative |
|                               | eed Narrative                      |                                 |                        |                                                                            |                     |                              | <u>Jeen ree a</u>      |                      |           |                            |                      | ructions               |
|                               |                                    |                                 |                        |                                                                            |                     |                              |                        |                      |           |                            |                      |                        |
| <b>program</b><br>If applying | services (see<br>g as a single dis | Section 205<br>strict entity, p | <b>.20(b</b><br>lease  | /services, as e<br>) of this Part)<br>provide district-<br>er a weighted a | wide data fr        | om the most                  | current I              | llinois School       | Report Ca | ard for #1-3 b             | elow. If apply       | ying on                |
| 1. The ch                     | ronic truancy                      | or dropout                      | rate is                | within the to                                                              | p quartile o        | of the state                 | based u                | oon the mos          | t current | : Illinois Scho            | ool Report C         | ard.                   |
|                               | Truancy Perce                      | -                               |                        |                                                                            |                     |                              |                        |                      |           |                            |                      |                        |
|                               | t Percentage R                     |                                 |                        |                                                                            |                     | _                            |                        |                      |           |                            |                      |                        |
|                               | -                                  | -                               | rate is                | s at or above t                                                            | he statewi          | de average                   | based up               | on the mos           | t current | Illinois Scho              | ol Report C          | ard.                   |
|                               | : Truancy Perce<br>t Percentage R  | -                               |                        |                                                                            |                     |                              |                        |                      |           |                            |                      |                        |
| •                             | -                                  |                                 | the s                  | 」<br>chronic truanc                                                        | duana               |                              |                        | ah waar haa          |           | he meet eur                | ant Illinaia         | School                 |
| Report Ca                     |                                    | school years                    | , the t                |                                                                            |                     | at rate men                  | easeu ea               | cii year bas         | eu upon t | ne most curi               | ent minois           | School                 |
| (0 of 500                     | maximum char                       | acters used)                    |                        |                                                                            |                     |                              |                        |                      |           |                            |                      |                        |
|                               |                                    |                                 |                        |                                                                            |                     |                              |                        |                      |           |                            |                      |                        |
|                               |                                    |                                 |                        |                                                                            |                     |                              |                        |                      |           |                            |                      |                        |
|                               |                                    |                                 |                        |                                                                            |                     |                              |                        |                      |           |                            |                      |                        |
|                               |                                    |                                 |                        |                                                                            |                     |                              |                        |                      |           |                            |                      |                        |
|                               |                                    |                                 |                        |                                                                            |                     |                              |                        |                      |           |                            |                      |                        |
|                               |                                    |                                 |                        |                                                                            |                     |                              |                        |                      |           |                            |                      | 1                      |
| 4. Descril                    | be the factors                     | or conditio                     | ns tha                 | t contribute to                                                            | the truan           | cy and drop                  | out rate               | s in your co         | mmunity.  |                            |                      |                        |
| (0 of 3500                    | ) maximum cha                      | aracters used)                  |                        |                                                                            |                     |                              |                        | -                    | -         |                            |                      |                        |
|                               |                                    |                                 |                        |                                                                            |                     |                              |                        |                      |           |                            |                      |                        |
|                               |                                    |                                 |                        |                                                                            |                     |                              |                        |                      |           |                            |                      |                        |
|                               |                                    |                                 |                        |                                                                            |                     |                              |                        |                      |           |                            |                      |                        |
|                               |                                    |                                 |                        |                                                                            |                     |                              |                        |                      |           |                            |                      |                        |
|                               |                                    |                                 |                        |                                                                            |                     |                              |                        |                      |           |                            |                      |                        |
|                               |                                    |                                 |                        |                                                                            |                     |                              |                        |                      |           |                            |                      |                        |
|                               |                                    |                                 |                        |                                                                            |                     |                              |                        |                      |           |                            |                      |                        |
|                               |                                    |                                 |                        |                                                                            |                     |                              |                        |                      |           |                            |                      |                        |
|                               |                                    |                                 |                        |                                                                            |                     |                              |                        |                      |           |                            |                      |                        |
|                               |                                    |                                 |                        |                                                                            |                     |                              |                        |                      |           |                            |                      |                        |
|                               |                                    |                                 |                        |                                                                            |                     |                              |                        |                      |           |                            |                      |                        |
|                               |                                    |                                 |                        |                                                                            |                     |                              |                        |                      |           |                            |                      |                        |
|                               |                                    |                                 |                        |                                                                            |                     |                              |                        |                      |           |                            |                      |                        |
|                               |                                    |                                 |                        |                                                                            |                     |                              |                        |                      |           |                            |                      |                        |
|                               |                                    |                                 |                        |                                                                            |                     |                              |                        |                      |           |                            |                      |                        |
|                               |                                    |                                 |                        |                                                                            |                     |                              |                        |                      |           |                            |                      |                        |
|                               |                                    |                                 |                        |                                                                            |                     |                              |                        |                      |           |                            |                      |                        |

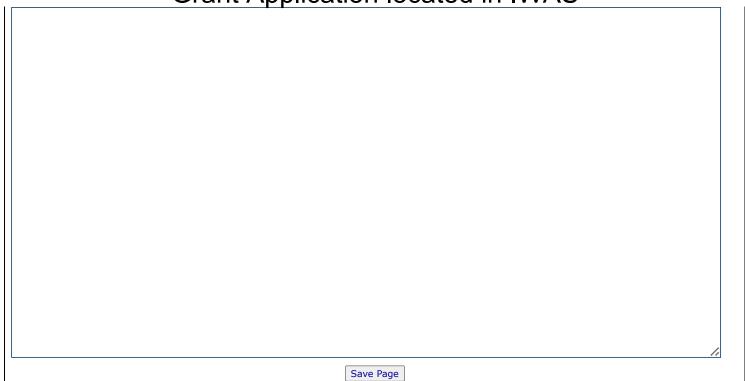

EGMS HOME | ISBE HOME | LOGOUT

#### eGMS - Grants Application

TAOEP-RFP 🗸

|   |                                               |                              |       |                |                              |                       |                             |                    |                  |                            |                           |                               | _        |
|---|-----------------------------------------------|------------------------------|-------|----------------|------------------------------|-----------------------|-----------------------------|--------------------|------------------|----------------------------|---------------------------|-------------------------------|----------|
| ( | Overview General<br>Information               | Applicant<br>Information Pag |       | Amendments     | <u>Program</u><br>Specific   | Progress<br>Reporting | <u>Budget</u><br>Pages      | Assurance<br>Pages | Submit           |                            | <u>ge_Lock</u><br>Control | Application<br>Print          | <u>1</u> |
| T | <u>Districts</u>                              | Abstract                     |       | Projected      | <u>Obje</u>                  | ectives               |                             | rative             |                  | IOEP                       |                           |                               | Γ        |
| ļ | To Be Served                                  |                              |       | Sites          |                              | <u>ctivities</u>      |                             | ages               | <u>For</u>       | rm And Service             | <u></u>                   |                               | ļ        |
|   | Proposal<br>Narrative Helps and Ins           | structions Need              |       | ond Indicators | <u>teria</u><br>for Identifi | cation                | <u>Prog</u><br>Objectives a | nd Activities      | <u>Strategie</u> | <u>s</u> <u>Evaluation</u> |                           | <u>fectiveness</u><br>rrative |          |
| - |                                               |                              |       |                |                              |                       |                             |                    |                  |                            |                           |                               | _        |
| _ | Criteria and Indicator                        | 's for Identificat           | on Na | arrative       |                              |                       |                             |                    |                  |                            | Instr                     | uctions                       |          |
|   | Criteria and indicator                        |                              | stude | ents who are   | eligible fo                  | or the pro            | gram are c                  | learly estab       | lished and       | l likely to targ           | et those                  |                               |          |
|   | students most in nee<br>1. What criteria and/ |                              | lvou  | uco to idonti  | fuctudont                    | c who ar              | o oligiblo f                | or convisos l      | howond inc       | t the state de             | finitions                 | for                           |          |
|   | truant, chronic truant                        |                              |       |                |                              | is who are            | e engible n                 | JI Services I      | Jeyona jus       | i the state de             | millions                  | 101                           |          |
|   | (0 of 3500 maximum ch                         | aracters used)               |       |                |                              |                       |                             |                    |                  |                            |                           |                               |          |
|   |                                               |                              |       |                |                              |                       |                             |                    |                  |                            |                           |                               |          |
|   |                                               |                              |       |                |                              |                       |                             |                    |                  |                            |                           |                               |          |
|   |                                               |                              |       |                |                              |                       |                             |                    |                  |                            |                           |                               |          |
|   |                                               |                              |       |                |                              |                       |                             |                    |                  |                            |                           |                               |          |
|   |                                               |                              |       |                |                              |                       |                             |                    |                  |                            |                           |                               |          |
|   |                                               |                              |       |                |                              |                       |                             |                    |                  |                            |                           |                               |          |
|   |                                               |                              |       |                |                              |                       |                             |                    |                  |                            |                           |                               |          |
|   |                                               |                              |       |                |                              |                       |                             |                    |                  |                            |                           |                               |          |
|   |                                               |                              |       |                |                              |                       |                             |                    |                  |                            |                           |                               |          |
|   |                                               |                              |       |                |                              |                       |                             |                    |                  |                            |                           |                               |          |
|   |                                               |                              |       |                |                              |                       |                             |                    |                  |                            |                           |                               |          |
|   |                                               |                              |       |                |                              |                       |                             |                    |                  |                            |                           |                               |          |
|   |                                               |                              |       |                |                              |                       |                             |                    |                  |                            |                           |                               |          |
|   |                                               |                              |       |                |                              |                       |                             |                    |                  |                            |                           |                               |          |
|   |                                               |                              |       |                |                              |                       |                             |                    |                  |                            |                           |                               |          |
|   |                                               |                              |       |                |                              |                       |                             |                    |                  |                            |                           |                               |          |
|   |                                               |                              |       |                |                              |                       |                             |                    |                  |                            |                           |                               |          |
|   |                                               |                              |       |                |                              |                       |                             |                    |                  |                            |                           |                               |          |
|   |                                               |                              |       |                |                              |                       |                             |                    |                  |                            |                           |                               |          |
|   |                                               |                              |       |                |                              |                       |                             |                    |                  |                            |                           | 1.                            |          |
|   | 2. How will your prop                         | osal contribute              | to mo | ore equitable  | outcomes                     | for stude             | ents in you                 | r communit         | y?               |                            |                           |                               |          |
|   | (0 of 3500 maximum ch                         | aracters used)               |       |                |                              |                       |                             |                    |                  |                            |                           |                               |          |
|   |                                               |                              |       |                |                              |                       |                             |                    |                  |                            |                           |                               |          |
|   |                                               |                              |       |                |                              |                       |                             |                    |                  |                            |                           |                               |          |
|   |                                               |                              |       |                |                              |                       |                             |                    |                  |                            |                           |                               |          |
|   |                                               |                              |       |                |                              |                       |                             |                    |                  |                            |                           |                               |          |
|   |                                               |                              |       |                |                              |                       |                             |                    |                  |                            |                           |                               |          |
|   |                                               |                              |       |                |                              |                       |                             |                    |                  |                            |                           |                               |          |
|   |                                               |                              |       |                |                              |                       |                             |                    |                  |                            |                           |                               |          |
|   |                                               |                              |       |                |                              |                       |                             |                    |                  |                            |                           |                               |          |
|   |                                               |                              |       |                |                              |                       |                             |                    |                  |                            |                           |                               |          |
|   |                                               |                              |       |                |                              |                       |                             |                    |                  |                            |                           |                               |          |
|   |                                               |                              |       |                |                              |                       |                             |                    |                  |                            |                           |                               |          |

3. Describe how stakeholders were engaged to identify the services that are or could be made available for those students most in need.

(0 of 3500 maximum characters used)

4. How will the program implement a Multi-Tiered System of Support (or other framework or approach) to ensure that students most in need of support are prioritized for services?

(0 of 3500 maximum characters used)

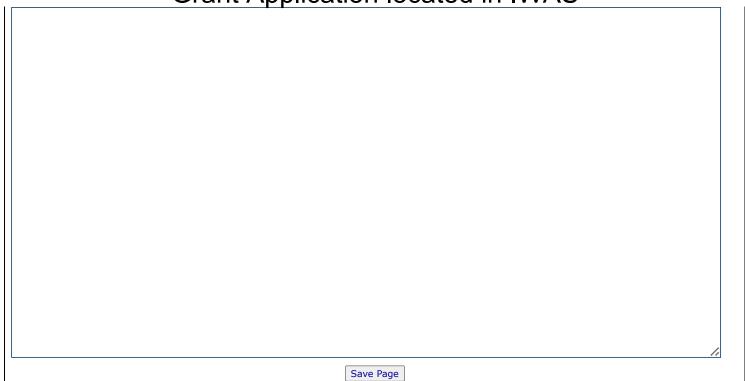

EGMS HOME | ISBE HOME | LOGOUT

#### eGMS - Grants Application

TAOEP-RFP 🗸

| <u>Overview</u> | <u>General</u><br>Information | <u>Applic</u><br>Informatio |                 | Amendments         | Program<br>Specific | Progress<br>Reporting | Budget<br>Pages | Assurance<br>Pages | <u>Submit</u> | Application<br>History | Page_Lock<br>Control       | Application<br>Print     |
|-----------------|-------------------------------|-----------------------------|-----------------|--------------------|---------------------|-----------------------|-----------------|--------------------|---------------|------------------------|----------------------------|--------------------------|
|                 | stricts<br>Served             | Abstrac                     | <u>t</u>        | Projected<br>Sites |                     | ectives<br>Activities |                 | rrative<br>ages    | <br>F         |                        | <u>)EP</u><br>vice Agreeme | nt                       |
|                 | Proposal<br>Helps and Ins     | structions                  | Project<br>Need |                    | iteria              |                       | Proc            | and Activities     | Strateg       |                        | ion Cost-Ef                | ffectiveness<br>arrative |
| Program         | Objectives a                  | nd Activiti                 | es Narra        | tive               |                     |                       |                 |                    |               |                        | Inst                       | ructions                 |
|                 | objectives a                  |                             | es are we       | ell-defined, lini  | ked to iden         | tified need           | ls, and lik     | cely to lead       | to improv     | ved outcome            | es for the stu             | Jdents                   |
|                 | • •                           |                             | -               | ves of the prop    | osal and t          | he timeline           | s in whic       | h they will        | be met.       |                        |                            |                          |
| (0 of 3500      | ) maximum ch                  | aracters use                | ed)             |                    |                     |                       |                 |                    |               |                        |                            |                          |
|                 |                               |                             |                 |                    |                     |                       |                 |                    |               |                        |                            |                          |
|                 |                               |                             |                 |                    |                     |                       |                 |                    |               |                        |                            |                          |
|                 |                               |                             |                 |                    |                     |                       |                 |                    |               |                        |                            |                          |
|                 |                               |                             |                 |                    |                     |                       |                 |                    |               |                        |                            |                          |
|                 |                               |                             |                 |                    |                     |                       |                 |                    |               |                        |                            |                          |
|                 |                               |                             |                 |                    |                     |                       |                 |                    |               |                        |                            |                          |
|                 |                               |                             |                 |                    |                     |                       |                 |                    |               |                        |                            |                          |
|                 |                               |                             |                 |                    |                     |                       |                 |                    |               |                        |                            |                          |
|                 |                               |                             |                 |                    |                     |                       |                 |                    |               |                        |                            |                          |
|                 |                               |                             |                 |                    |                     |                       |                 |                    |               |                        |                            |                          |
|                 |                               |                             |                 |                    |                     |                       |                 |                    |               |                        |                            |                          |
|                 |                               |                             |                 |                    |                     |                       |                 |                    |               |                        |                            |                          |
|                 |                               |                             |                 |                    |                     |                       |                 |                    |               |                        |                            |                          |
|                 |                               |                             |                 |                    |                     |                       |                 |                    |               |                        |                            |                          |
|                 |                               |                             |                 |                    |                     |                       |                 |                    |               |                        |                            |                          |
| 2. Descri       | be in detail t                | he activitie                | s that w        | ill contribute t   | o meetina           | program o             | biectives       | and provid         | es the rea    | search or da           | ta the appli               | //                       |
| relied up       | on in selectir                | ng the activ                | vities.         |                    |                     | p. e g. e e           |                 |                    |               |                        |                            |                          |
| (0 01 3500      | ) maximum ch                  | aracters use                | ea)             |                    |                     |                       |                 |                    |               |                        |                            |                          |
|                 |                               |                             |                 |                    |                     |                       |                 |                    |               |                        |                            |                          |
|                 |                               |                             |                 |                    |                     |                       |                 |                    |               |                        |                            |                          |
|                 |                               |                             |                 |                    |                     |                       |                 |                    |               |                        |                            |                          |
|                 |                               |                             |                 |                    |                     |                       |                 |                    |               |                        |                            |                          |
|                 |                               |                             |                 |                    |                     |                       |                 |                    |               |                        |                            |                          |

3. Provide a timeline for implementation of program activities and anticipated challenges.

(0 of 3500 maximum characters used)

**4. What grant monitoring strategies will be used to ensure program objectives and activities are on track?** (0 of 3500 maximum characters used)

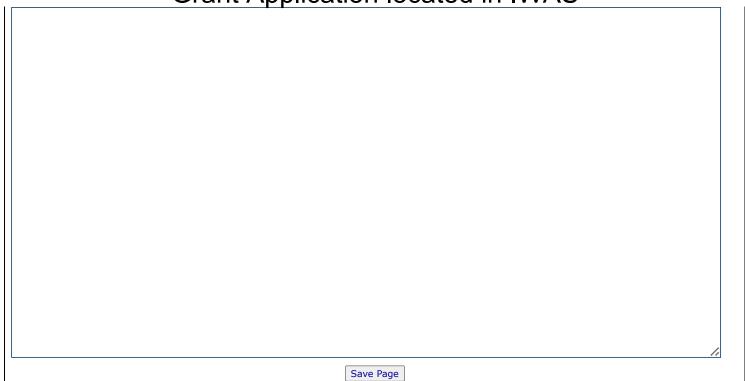

EGMS HOME | ISBE HOME | LOGOUT

#### eGMS - Grants Application

TAOEP-RFP 🗸

| <u>Overview</u>        | <u>General</u><br>Information | <u>Appli</u><br>Informati |                 | Amendments                          | Program<br>Specific      | Progress<br>Reporting     | Budget<br>Pages | Assurance<br>Pages            | Submit       | Application<br>History     | Page_Lock<br>Control | Application<br>Print   |
|------------------------|-------------------------------|---------------------------|-----------------|-------------------------------------|--------------------------|---------------------------|-----------------|-------------------------------|--------------|----------------------------|----------------------|------------------------|
|                        | stricts<br>Served             | Abstra                    |                 | Projected<br>Sites                  | <u>Obj</u>               | ectives<br>Activities     | Na              | rrative<br>ages               | <u>نے ان</u> | <u>IO</u><br>Form And Serv | EP                   |                        |
|                        | Proposal<br>Helps and Ins     | structions                | Project<br>Need | 1.(                                 | riteria                  |                           | Proc            | <u>gram</u><br>and Activities | Ctrates      |                            | Cost-Ef              | fectiveness<br>rrative |
| Strategie              | s Narrative                   |                           |                 |                                     |                          |                           |                 |                               |              |                            | Instr                | ructions               |
|                        |                               |                           |                 | other than thos                     |                          | y offered by              | the reg         | ular school                   | program,     | that will be               | effective in         |                        |
| 1. Descri              | be the currer                 |                           |                 | ing school atte                     |                          | hey are not               | sufficien       | it to decrea                  | se the dro   | opout rate ar              | 1d increase          | school                 |
| attendan<br>(0 of 3500 | <b>ce.</b><br>) maximum ch    | aracters us               | ed)             |                                     |                          |                           |                 |                               |              |                            |                      |                        |
|                        |                               |                           |                 |                                     |                          |                           |                 |                               |              |                            |                      |                        |
|                        |                               |                           |                 |                                     |                          |                           |                 |                               |              |                            |                      |                        |
|                        |                               |                           |                 |                                     |                          |                           |                 |                               |              |                            |                      |                        |
|                        |                               |                           |                 |                                     |                          |                           |                 |                               |              |                            |                      |                        |
|                        |                               |                           |                 |                                     |                          |                           |                 |                               |              |                            |                      |                        |
|                        |                               |                           |                 |                                     |                          |                           |                 |                               |              |                            |                      |                        |
|                        |                               |                           |                 |                                     |                          |                           |                 |                               |              |                            |                      |                        |
|                        |                               |                           |                 |                                     |                          |                           |                 |                               |              |                            |                      |                        |
|                        |                               |                           |                 |                                     |                          |                           |                 |                               |              |                            |                      |                        |
|                        |                               |                           |                 |                                     |                          |                           |                 |                               |              |                            |                      |                        |
|                        |                               |                           |                 |                                     |                          |                           |                 |                               |              |                            |                      |                        |
|                        |                               |                           |                 |                                     |                          |                           |                 |                               |              |                            |                      |                        |
|                        |                               |                           |                 |                                     |                          |                           |                 |                               |              |                            |                      |                        |
|                        |                               |                           |                 |                                     |                          |                           |                 |                               |              |                            |                      | 1.                     |
| more eff               | ectively decr                 | ease the d                | ropout r        | de services or i<br>ate and increas | nterventio<br>e school a | ons beyond<br>ottendance. | what is a       | already offe                  | red by the   | e regular sch              | iool prograr         | n to                   |
| (0 of 3500             | ) maximum ch                  | aracters us               | ed)             |                                     |                          |                           |                 |                               |              |                            |                      |                        |
|                        |                               |                           |                 |                                     |                          |                           |                 |                               |              |                            |                      |                        |
|                        |                               |                           |                 |                                     |                          |                           |                 |                               |              |                            |                      |                        |
|                        |                               |                           |                 |                                     |                          |                           |                 |                               |              |                            |                      |                        |
|                        |                               |                           |                 |                                     |                          |                           |                 |                               |              |                            |                      |                        |

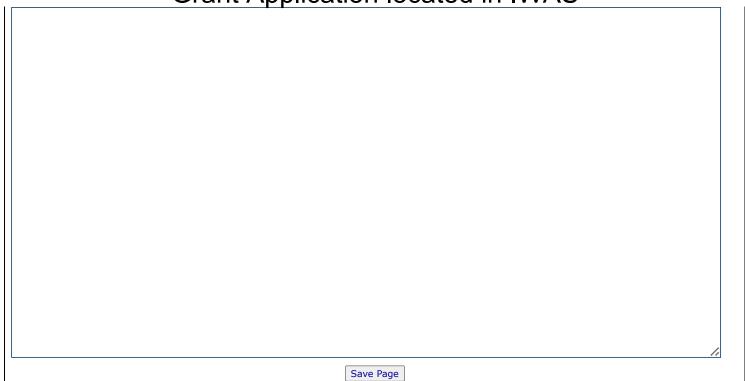

EGMS HOME | ISBE HOME | LOGOUT

#### eGMS - Grants Application

TAOEP-RFP 🗸

| <u>Overview</u>       | <u>General</u><br>Information | <u>Applic</u><br>Informatio |                 | Amendments         | Program<br>Specific | Progress<br>Reportin  |          |      | Assurance<br>Pages   | Submit    |         | olication<br>istory |       | e_Lock<br>ontrol | Application<br>Print |
|-----------------------|-------------------------------|-----------------------------|-----------------|--------------------|---------------------|-----------------------|----------|------|----------------------|-----------|---------|---------------------|-------|------------------|----------------------|
|                       | <u>tricts</u><br>Served       | Abstrac                     | Ť               | Projected<br>Sites | <u>Obj</u> e        | ectives<br>Activities |          | Nar  | rative<br>ages       |           |         | ,                   | EP    |                  | +                    |
|                       | Proposal<br>Helps and Ins     | structions                  | Project<br>Need |                    | riteria             |                       |          | rog  | ram<br>nd Activities |           |         | Evaluat             |       | Cost-Eff         | ectiveness<br>rative |
| Evaluatio             | n Narrative                   |                             |                 |                    |                     |                       |          |      |                      |           |         |                     |       | Instr            | uctions              |
| The evalu<br>program. |                               | gies will ef                | fectively       | gauge the suc      | cess of th          | e prograi             | m and yi | eld  | sufficient           | data that | can     | be used             | to in | nprove           | he                   |
| 1. Descrit            | pe how the p                  | -                           |                 | t, analyze, and    | utilize dat         | a to impr             | ove prog | grai | m effective          | ness or e | efficio | ency.               |       |                  |                      |
| (0 of 3500            | maximum ch                    | aracters use                | ed)             |                    |                     |                       |          |      |                      |           |         |                     |       |                  |                      |
|                       |                               |                             |                 |                    |                     |                       |          |      |                      |           |         |                     |       |                  |                      |
|                       |                               |                             |                 |                    |                     |                       |          |      |                      |           |         |                     |       |                  |                      |
|                       |                               |                             |                 |                    |                     |                       |          |      |                      |           |         |                     |       |                  |                      |
|                       |                               |                             |                 |                    |                     |                       |          |      |                      |           |         |                     |       |                  |                      |
|                       |                               |                             |                 |                    |                     |                       |          |      |                      |           |         |                     |       |                  |                      |
|                       |                               |                             |                 |                    |                     |                       |          |      |                      |           |         |                     |       |                  |                      |
|                       |                               |                             |                 |                    |                     |                       |          |      |                      |           |         |                     |       |                  |                      |
|                       |                               |                             |                 |                    |                     |                       |          |      |                      |           |         |                     |       |                  |                      |
|                       |                               |                             |                 |                    |                     |                       |          |      |                      |           |         |                     |       |                  |                      |
|                       |                               |                             |                 |                    |                     |                       |          |      |                      |           |         |                     |       |                  |                      |
|                       |                               |                             |                 |                    |                     |                       |          |      |                      |           |         |                     |       |                  |                      |
|                       |                               |                             |                 |                    |                     |                       |          |      |                      |           |         |                     |       |                  |                      |
|                       |                               |                             |                 |                    |                     |                       |          |      |                      |           |         |                     |       |                  | 1                    |
| 2. Describ            |                               | e strategie                 | s, plans        | , or ideas that    | will be con         | isidered i            | n the ev | ent  | that data            | shows pr  | ogra    | ms goal             | s are | not bei          | ng                   |
|                       | maximum ch                    | aracters use                | ed)             |                    |                     |                       |          |      |                      |           |         |                     |       |                  |                      |

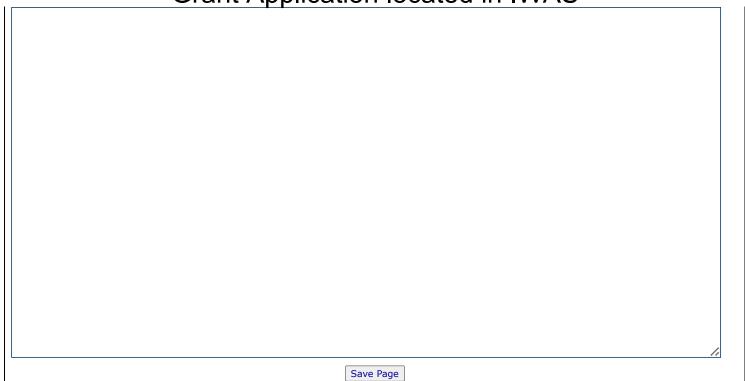

EGMS HOME | ISBE HOME | LOGOUT

#### eGMS - Grants Application

TAOEP-RFP 🗸

| Overvie            | <u>General</u><br>Information | <u>Applicat</u><br>Information | nt<br>Pages           | Amendments         | Program<br>Specific | Progress<br>Reporting | <u>Budget</u><br>Pages | Assurance<br>Pages | <u>Submit</u> | Application<br>History    | Page Lock<br>Control | Application<br>Print   |
|--------------------|-------------------------------|--------------------------------|-----------------------|--------------------|---------------------|-----------------------|------------------------|--------------------|---------------|---------------------------|----------------------|------------------------|
|                    | Districts<br>Be Served        | Abstract                       |                       | Projected<br>Sites | <u>Obj</u>          | ectives<br>Activities | Nar                    | rative<br>ages     | F             | <u>IO</u><br>orm And Serv | <u>=</u>             |                        |
|                    | Proposal<br>ve Helps and In   | structions                     | <u>roject</u><br>Need |                    | iteria              |                       | <br>Prog               |                    | Strateg       |                           | Cost-Ef              | fectiveness<br>rrative |
|                    | fectiveness Na                |                                |                       |                    |                     |                       |                        |                    |               |                           |                      | ructions               |
| The pr             | ogram is cost-                | effective as e                 | videnco               | ed by the cost     | of propos           | ed services           | in relatio             | on to the nu       | mbers to      | be served a               | nd the servi         | ices to                |
| be prov<br>1. Expl |                               | stimated the                   | numbe                 | r of students t    | o be serve          | ed under the          | e prograr              | n.                 |               |                           |                      |                        |
|                    | 00 maximum cł                 |                                |                       |                    |                     |                       |                        |                    |               |                           |                      |                        |
|                    |                               |                                |                       |                    |                     |                       |                        |                    |               |                           |                      |                        |
|                    |                               |                                |                       |                    |                     |                       |                        |                    |               |                           |                      |                        |
|                    |                               |                                |                       |                    |                     |                       |                        |                    |               |                           |                      |                        |
|                    |                               |                                |                       |                    |                     |                       |                        |                    |               |                           |                      |                        |
|                    |                               |                                |                       |                    |                     |                       |                        |                    |               |                           |                      |                        |
|                    |                               |                                |                       |                    |                     |                       |                        |                    |               |                           |                      |                        |
|                    |                               |                                |                       |                    |                     |                       |                        |                    |               |                           |                      |                        |
|                    |                               |                                |                       |                    |                     |                       |                        |                    |               |                           |                      |                        |
|                    |                               |                                |                       |                    |                     |                       |                        |                    |               |                           |                      |                        |
|                    |                               |                                |                       |                    |                     |                       |                        |                    |               |                           |                      |                        |
|                    |                               |                                |                       |                    |                     |                       |                        |                    |               |                           |                      |                        |
|                    |                               |                                |                       |                    |                     |                       |                        |                    |               |                           |                      |                        |
|                    |                               |                                |                       |                    |                     |                       |                        |                    |               |                           |                      |                        |
|                    |                               |                                |                       |                    |                     |                       |                        |                    |               |                           |                      |                        |
| 2. Wha             | t process did y               | ou follow to                   | ensure                | that the budg      | et for you          | r proposal i          | s reason               | able and co        | st effectiv   | ve?                       |                      | 11                     |
|                    | 00 maximum cł                 |                                |                       |                    |                     |                       |                        |                    |               |                           |                      |                        |
|                    |                               |                                |                       |                    |                     |                       |                        |                    |               |                           |                      |                        |
|                    |                               |                                |                       |                    |                     |                       |                        |                    |               |                           |                      |                        |
|                    |                               |                                |                       |                    |                     |                       |                        |                    |               |                           |                      |                        |
|                    |                               |                                |                       |                    |                     |                       |                        |                    |               |                           |                      |                        |
|                    |                               |                                |                       |                    |                     |                       |                        |                    |               |                           |                      |                        |
|                    |                               |                                |                       |                    |                     |                       |                        |                    |               |                           |                      |                        |
|                    |                               |                                |                       |                    |                     |                       |                        |                    |               |                           |                      |                        |

3. What services, ideas, or interventions have been considered that are not currently part of the proposal but could be implemented if the proposal is not fully funded?

(0 of 3500 maximum characters used)

4. Provide a plan to sustain the program beyond the life of the grant to the extent services are still needed.

(0 of 3500 maximum characters used)

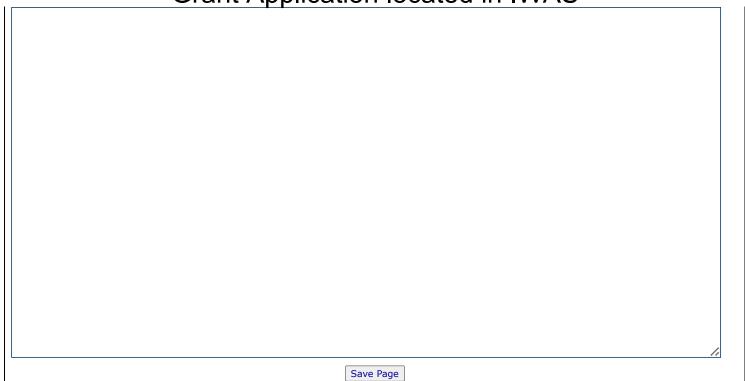

EGMS HOME | ISBE HOME | LOGOUT

#### eGMS - Grants Application

TAOEP-RFP 🗸

| <u>Overview</u>                               | <u>General</u><br>Information                                                                                                    | <u>Applicant</u><br>Information Pa                                                                          | <u>ges</u>           | Amendments                                              | Program<br>Specific                    | Progress<br>Reporting         | Budget<br>Pages           | Assurance<br>Pages             | Submit             | Application<br>History | Page Lock<br>Control        | Application<br>Print |  |  |  |
|-----------------------------------------------|----------------------------------------------------------------------------------------------------|----------------------------------------------------------------------------------------------------|----------------------|---------------------------------------------------------|----------------------------------------|-------------------------------|---------------------------|--------------------------------|--------------------|------------------------|-----------------------------|----------------------|--|--|--|
|                                               | <u>stricts</u><br><u>Served</u>                                                                                                    | Abstract                                                                                                    |                      | Projected<br>Sites                                      |                                        | <u>ectives</u><br>.ctivities  |                           | rative<br>ages                 | Ē                  | IC<br>Form And Serv    | ) <u>EP</u><br>vice Agreeme | nt                   |  |  |  |
| IOEP For                                      | m and Servic                                                                                                    | e Agreement F                                                                                               | ile U                | Ipload                                                  |                                        |                               |                           |                                |                    |                        | Instr                       | ructions             |  |  |  |
| This page<br>1. Upload<br>2. Upload<br>but no | d the REQUIRE<br>d up to three C<br>ot limited to, cl                                                                                                    | Ipload<br>licant to upload a<br>ED copy of the IC<br>OPTIONAL pages<br>harts and graphs<br>ment should also | EP F<br>of a<br>. Su | orm, preferably<br>dditional suppor<br>ch charts and gr | as a PDF.<br>ting docume<br>aphs canno | entation that                 |                           |                                |                    |                        |                             |                      |  |  |  |
|                                               |                                                                                                    | of the Service Ag<br>dditional informa                                                                      |                      |                                                         | ized signatu                           | ires from all                 | participat                | ing organizat                  | tions, IF A        | PPLICABLE. S           | ee Program                  |                      |  |  |  |
| 1. The fir<br>applica<br>Examp                | <ul> <li>the most, three documents should be uploaded:</li> <li>The first document, required of all applicants, is the IOEP Form. It should be labeled with the Region-County-District-Type code number of the applicant, followed by a hyphen, and the letters IOEP.</li> <li><i>Example: Champaign-Ford Regional Office of Education would name the first upload as 09-000-0000-00-IOEP.</i></li> <li>The second document is optional. For review purposes, only the first three pages of this document will be evaluated. Any pages beyond three will be ignored and will not count in the proposal scoring. If uploaded, this document should be labeled with the Region-County-District-Type code number of the applicant, followed by a hyphen, and the word Addendum.</li> </ul> |                                                                                                    |                      |                                                         |                                        |                               |                           |                                |                    |                        |                             |                      |  |  |  |
| ignore                                        | <ol> <li>The second document is optional. For review purposes, only the first three pages of this document will be evaluated. Any pages beyond three will be ignored and will not count in the proposal scoring. If uploaded, this document should be labeled with the Region-County-District-Type code number of the applicant, followed by a hyphen, and the word Addendum.</li> <li>Example: Champaign-Ford Regional Office of Education decides to upload a two-page addendum to the narrative that includes a chart and two</li> </ol>                                                                                                    |                                                                                                    |                      |                                                         |                                        |                               |                           |                                |                    |                        |                             |                      |  |  |  |
| graph                                         | of the applicant, followed by a hyphen, and the word Addendum.                                                                                                    |                                                                                                    |                      |                                                         |                                        |                               |                           |                                |                    |                        |                             |                      |  |  |  |
|                                               | on: Only thre<br>osal review.                                                                                                    | e Addendum p                                                                                                | ages                 | s will be evalua                                        | ated. Any A                            | ddendum                       | pages be                  | yond the all                   | owable li          | imit will be i         | gnored duri                 | ng the               |  |  |  |
| applyi<br><i>Exam</i> t                       | ng for or curre<br>ple: The ROE is                                                                                                    | is required only<br>ently has a TAOE<br>s serving school<br>that school distr                               | P gra<br>distr       | int) so it is clear<br>ict A for Truancy                | that duplic                            | ative service<br>on. School d | s are not<br>istrict A al | being provide<br>so has a grai | ed.<br>nt for Trua | ancy Interven          | tion. The Serv              |                      |  |  |  |
|                                               | : If more tha<br>sal review.                                                                                                    | n three docum                                                                                               | ents                 | are uploaded,                                           | only the f                             | irst three o                  | n the list                | of uploade                     | d files wi         | ll be evaluat          | ed during th                | е                    |  |  |  |
| name.)*                                       | Repeat this a                                                                                                    | our proposed I(<br>action to upload                                                                         |                      |                                                         |                                        |                               |                           |                                |                    |                        |                             |                      |  |  |  |
|                                               | <b>to Upload a l</b><br>vse your files t                                                                                                    | rice locate the requ                                                                                        | iired                | document.                                               |                                        |                               |                           |                                |                    |                        |                             |                      |  |  |  |
|                                               | ble-click to dis<br>to on the Upload                                                                                                    | play it in the Bro<br>d button                                                                              | wser                 | window.                                                 |                                        |                               |                           |                                |                    |                        |                             |                      |  |  |  |
|                                               | •                                                                                                    | ploaded docume                                                                                              | nt wi                | ll display in the                                       | area below.                            |                               |                           |                                |                    |                        |                             |                      |  |  |  |
| Choose F                                      | ile No file cho                                                                                                    | osen                                                                                                    |                      |                                                         |                                        |                               |                           |                                |                    |                        |                             |                      |  |  |  |
| Any uploa                                     | ded files will a                                                                                                    | ppear below.                                                                                                |                      |                                                         |                                        |                               |                           |                                |                    |                        |                             |                      |  |  |  |
| FY25 TA                                       | <u>d line copy.pdf</u><br>OEP FAQ.docx<br>OEP Priority Po                                                                                                    |                                                                                                    |                      |                                                         |                                        |                               |                           |                                |                    |                        |                             |                      |  |  |  |
| 2. Check                                      | one or more                                                                                                    | boxes below a                                                                                               | is ap                | propriate.                                              |                                        |                               |                           |                                |                    |                        |                             |                      |  |  |  |
| The IC                                        | DEP form has b                                                                                                    | been uploaded.                                                                                              |                      |                                                         |                                        |                               |                           |                                |                    |                        |                             |                      |  |  |  |
|                                               |                                                                                                    | nent has been up                                                                                            |                      |                                                         |                                        |                               |                           |                                |                    |                        |                             |                      |  |  |  |
|                                               | -                                                                                                    | reement betweer                                                                                             |                      |                                                         |                                        |                               |                           |                                | , if applica       | able.                  |                             |                      |  |  |  |
| 3. Provid                                     | le any neces                                                                                                    | sary comments                                                                                               | or e                 | explanations re                                         | elated to u                            | ploaded file                  | es below.                 | ,                              |                    |                        |                             |                      |  |  |  |

EGMS HOME | ISBE HOME | LOGOUT

#### eGMS - Grants Application

TAOEP-RFP ✔

| Overview               | Gener<br>Informa                                             |                        |                    |                  | oplicant<br>ation Pag            | les         | Ar             | nendm    | ents   | Program<br>Specific |        | ogress<br>porting | Budget<br>Pages | Assurance<br>Pages                              | Submit         | Application<br>History                                                                                                    | Page Lock<br>Control |            | <u>lication</u><br>Print |
|------------------------|--------------------------------------------------------------|------------------------|--------------------|------------------|----------------------------------|-------------|----------------|----------|--------|---------------------|--------|-------------------|-----------------|-------------------------------------------------|----------------|----------------------------------------------------------------------------------------------------|----------------------|------------|--------------------------|
|                        | /IL <u></u>                                                  |                        |                    |                  | <u>Mid-Year</u><br><u>Report</u> |             |                |          |        | ][                  |        | <u>_</u>          |                 | <u>,                                     </u>   | Progre<br>Repo | ess                                                                                                    |                      |            |                          |
|                        |                                                              |                        |                    |                  | Report                           |             |                |          |        |                     |        |                   |                 |                                                 | <u>itepo</u>   |                                                                                                    |                      |            |                          |
| Mid-Yea                | r Report                                                     |                        |                    |                  |                                  |             |                |          |        |                     |        |                   |                 |                                                 |                |                                                                                                    | <u>Instructi</u>     | <u>ons</u> |                          |
|                        |                                                              |                        |                    |                  |                                  |             |                |          |        |                     |        |                   |                 |                                                 |                |                                                                                                    |                      |            |                          |
| funding                | but did no                                                   | ot re                  | ecei               | ive it           | must e                           | nte         | r a c          | ate of   | 1/1    |                     | eck    | all boxe          | es, and ei      | o applied for<br>nter zeros in<br>we.           |                |                                                                                                    |                      |            |                          |
| 1. Provide             | e the closir                                                 | ng da                  | ate                | of Mi            | d-Year R                         | еро         | rt in          | MM/do    | l/yyy  | y format:           |        |                   |                 |                                                 |                |                                                                                                    |                      |            |                          |
| 2. Indicat             | e the type                                                   | of p                   | orog               | gram(            | s) offere                        | d in        | FY 2           | 2024. (  | Check  | one or bot          | h as   | applicat          | ole.            |                                                 |                |                                                                                                    |                      |            |                          |
|                        | ruancy Int<br>ervices)                                       | erve                   | ntic               | on (Si           | upplemer                         | ntal        |                |          | Optio  | nal/Alternat        | tive I | Educatio          | n               |                                                 |                |                                                                                                    |                      |            |                          |
| documer                |                                                              | pres                   | sen                | ice of           | an IOEP                          | or S        | Serv           | ce Pla   |        |                     |        |                   |                 | e students' st<br>he rules gove                 |                |                                                                                                    |                      |            |                          |
|                        |                                                              |                        |                    |                  |                                  |             |                | Numb     | er to  | be Served           | d      |                   |                 |                                                 |                | entage of Protection of Protection of Protec |                      |            |                          |
|                        |                                                              | _                      |                    |                  |                                  |             |                | popul    | ated   | from FY 2           |        |                   |                 | Students                                        | Mid-Y          | ear (express                                                                                                    |                      |            |                          |
|                        | Students                                                     | Serv                   | ved                |                  |                                  |             |                | 25       |        | uation              |        | Actual            | ly Served       | l at Mid-Yea                                    | r              | decimal)                                                                                                    | _                    |            |                          |
| Dropout                |                                                              |                        | _                  |                  |                                  |             |                |          |        |                     |        |                   |                 |                                                 |                |                                                                                                    |                      |            |                          |
|                        | Fruant Stud                                                  | ients                  | S                  |                  |                                  |             |                | 23       |        |                     |        |                   |                 |                                                 |                | 0                                                                                                    |                      |            |                          |
| Truant Si              |                                                              |                        |                    |                  |                                  |             |                | 63       | 50     |                     |        |                   |                 |                                                 |                | 0                                                                                                    | _                    |            |                          |
|                        | Dropout s                                                    | tude                   | ents               | 5                |                                  |             |                | 0        |        |                     |        |                   |                 |                                                 |                | 0                                                                                                    |                      |            |                          |
| Totals                 |                                                              |                        |                    |                  |                                  |             |                | 88       | 85     |                     |        |                   | 0               |                                                 |                | 0                                                                                                    |                      |            |                          |
| IWAS<br>Uploa<br>After | where ap<br>d button b                                       | olical<br>elow<br>each | ble.<br>v.<br>n do | . Use            | the nam<br>ent, chec             | ing<br>k th | instr<br>ne bo | uction   | s belo | ow for each         | docu   | ument to          | o make the      | PDF format, u<br>em readily ide<br>are required | entifiable.    | Upload the in                                                                                                    | formation usi        | ing th     | e File                   |
| _                      | OT SUBMIT                                                    |                        |                    |                  |                                  |             |                |          |        |                     |        |                   |                 |                                                 |                |                                                                                                    |                      |            |                          |
| _                      | e Summar                                                     |                        |                    |                  |                                  |             |                |          |        |                     |        |                   |                 |                                                 |                |                                                                                                    |                      |            |                          |
| Name<br>Schoo          | nary of Stu<br>the docur<br>ols would r<br><b>entRepor</b> t | nent<br>Iame           | t St<br>e th       | udent<br>eir do  | Report,                          | foll        |                | -        | -      |                     | d by y | your Reg          | gion-Coun       | ty-District-Typ                                 | pe code n      | umber. For ex                                                                                                    | ample, Chica         | go Pu      | blic                     |
| _                      |                                                              |                        |                    |                  |                                  | ton         | dana           | o Done   | wt ho  |                     | anda   | - *               |                 |                                                 |                |                                                                                                    |                      |            |                          |
| Sumr<br>Name           | nary of Cre                                                  | edits<br>nent          | an<br>t Cr         | d/or /<br>edit F | Attendan<br>Report, fo           | ce F        | Repo           | rt - 1-ı | bage   | -                   |        |                   | on-County       | -District-Type                                  | code nur       | nber. For exar                                                                                                    | nple:                |            |                          |
| 🔽 C. Th                | e IOEP For                                                   | m ha                   | as t               | been             | uploaded                         | .*          |                |          |        |                     |        |                   |                 |                                                 |                |                                                                                                    |                      |            |                          |
| Name                   | of a blank<br>the docur<br><b>Form-15</b> -                  | nent                   | t IO               | EP Fo            |                                  | wec         | d by           | a hyph   | ien, f | ollowed by          | your   | Region-           | County-D        | istrict-Type co                                 | ode numbe      | er. For examp                                                                                                    | le:                  |            |                          |
|                        | your files<br>bloaded d                                      |                        |                    |                  |                                  |             |                |          |        |                     | to di  | isplay i          | t in the B      | rowser wind                                     | low. Clic      | k on the Upl                                                                                                    | oad button.          | The I      | name                     |
| Choose I               |                                                              |                        |                    |                  |                                  | 7 III       |                | aied     | 5810   |                     |        |                   |                 |                                                 |                |                                                                                                    |                      |            |                          |
| Choose                 |                                                              |                        | 5991               |                  |                                  |             |                |          |        |                     |        |                   |                 |                                                 |                |                                                                                                    |                      |            |                          |

Grant Application located in IWAS Any uploaded files will appear below. Files can be deleted by selecting the document to be deleted and clicking on the Delete Selected Files button below. Please note that files can be deleted only until the application is transmitted to ISBE.

FY25 red line copy.pdf FY25 TAOEP FAQ.docx FY25 TAOEP Priority Points.pdf

\*Required field

EGMS HOME | ISBE HOME | LOGOUT

#### eGMS - Grants Application

TAOEP-RFP ✔

| Overview General Applicant<br>Information Information Pages                                                                      | Amendments                              | Program<br>Specific    | Progress<br>Reporting | <u>Budget</u><br><u>Pages</u> | Assurance<br>Pages           | Submit                  | Application<br>History  | Page Lock<br>Control | Applicat<br>Print |  |
|----------------------------------------------------------------------------------------------------|-----------------------------------------|------------------------|-----------------------|-------------------------------|------------------------------|-------------------------|-------------------------|----------------------|-------------------|--|
| <u>Mid-Year</u><br><u>Report</u>                                                                                                 | -                                       |                        |                       |                               |                              | Progre<br><u>Repo</u> r |                         |                      |                   |  |
| Progress Report - Objective Description                                                                                          | 5                                       |                        |                       |                               |                              |                         |                         | Instructi            | ons               |  |
| Applicants that received funding in FY 2<br>funding but did not receive funding mus<br>did not receive a grant last year, you mu | t enter N/A in tl<br>ist still save the | he Object<br>page to o | ive and Ex            | ants tha<br>blanation         | t applied for<br>areas and o | r previou<br>check any  | s year<br>y box. If you |                      |                   |  |
| Objective 1 from the prior year proposal or c                                                                                    | ontinuation grant                       |                        |                       |                               |                              |                         |                         | 1                    |                   |  |
|                                                                                                    |                                         |                        |                       |                               |                              |                         |                         |                      |                   |  |
| <ul> <li>The objective has been met.</li> <li>The objective has not been met but it is year approved proposal.</li> </ul>        | anticipated to be                       | met by fol             | lowing the s          | ervices an                    | d activities a               | s outlined              | on the prior            | 2                    |                   |  |
| $\bigcirc$ The objective has not been met and serv                                                                               |                                         |                        |                       |                               |                              |                         |                         |                      |                   |  |
| Provide the proposed amended outcome<br>example: The original objective has beer                                                 |                                         |                        |                       |                               |                              |                         | needed. For             |                      |                   |  |
| Additional objective(s) from the prior year p                                                                                    | roposal or continu                      | lation gran            | t                     |                               |                              |                         |                         |                      |                   |  |
|                                                                                                    |                                         |                        |                       |                               |                              |                         | //                      |                      |                   |  |
| $\bigcirc$ The objective has been met.                                                                                           |                                         |                        |                       |                               |                              |                         |                         | -                    |                   |  |
| $\bigcirc$ The objective has not been met but it is year approved proposal.                                                      | anticipated to be                       | met by fol             | llowing the s         | ervices ar                    | nd activities a              | is outlined             | l on the prior          |                      |                   |  |
| The objective has not been met and ser Describe the processed exceeded externs                                                   | -                                       |                        |                       |                               |                              |                         |                         |                      |                   |  |
| Provide the proposed amended outcome<br>For example: The original objective has                                                  |                                         |                        |                       |                               |                              |                         |                         |                      |                   |  |
| *Required field                                                                                                    |                                         |                        |                       |                               |                              |                         |                         |                      |                   |  |

EGMS HOME | ISBE HOME | LOGOUT

#### eGMS - Grants Application

TAOEP-RFP 🗸

| <u>Overview</u>         | <u>General</u><br>Information              |                           | Applicant<br>ormation Pages | Amendments                            | Program<br>Specific | Progress<br>Reporting      | Budget<br>Pages           | Assurance<br>Pages | Submit                                                                                      | Application<br>History | Page Lock<br>Control        | Application<br>Print |
|-------------------------|--------------------------------------------|---------------------------|-----------------------------|---------------------------------------|---------------------|----------------------------|---------------------------|--------------------|---------------------------------------------------------------------------------------------|------------------------|-----------------------------|----------------------|
|                         | <u>Cost</u><br>Effectivene                 | 255                       |                             | <u>Indire</u><br><u>Cost Calcu</u>    |                     |                            | <u>Budg</u><br>Deta       |                    | Budg                                                                                        | <u>et</u>              | Paym<br>Sched               |                      |
| Cost Effec              |                                            |                           |                             |                                       |                     |                            | Dett                      |                    |                                                                                             |                        | Instruct                    |                      |
| Enter Staff             |                                            | vo decima                 |                             | fringe benefits v<br>an example in th |                     |                            | If Other Fur              | nds are indica     | ited, provide                                                                               | the source             | of funds in the             |                      |
| <u>Staff FT</u><br>1.25 |                                            | <b>ll Funds</b><br>0000   | <u>TAOEP Funds</u><br>25000 | <u>Other Funds</u><br>2500            |                     | ource of Ot<br>unty medica |                           | _                  | Total Funds<br>37500                                                                        |                        | Position<br>ers (example ro | w)                   |
|                         |                                            |                           |                             |                                       |                     |                            |                           |                    |                                                                                             | Casework               | ers                         |                      |
|                         |                                            |                           |                             |                                       |                     |                            |                           |                    |                                                                                             | High Scho              | ol Teachers (9-             | 12)                  |
|                         |                                            |                           |                             |                                       |                     |                            |                           |                    |                                                                                             | Elementar              | ry Teachers (K-8            | 3)                   |
|                         |                                            |                           |                             |                                       |                     |                            |                           |                    |                                                                                             | Aides                  |                             |                      |
|                         |                                            |                           |                             |                                       |                     |                            |                           |                    |                                                                                             | _                      |                             |                      |
|                         |                                            |                           |                             |                                       |                     |                            |                           |                    |                                                                                             |                        |                             |                      |
|                         |                                            |                           |                             |                                       |                     |                            |                           |                    |                                                                                             | _                      |                             |                      |
|                         |                                            |                           |                             |                                       |                     |                            |                           |                    |                                                                                             | Psycholog              | ists                        |                      |
|                         |                                            |                           |                             |                                       |                     |                            |                           |                    |                                                                                             | 4                      |                             |                      |
|                         |                                            |                           |                             |                                       |                     |                            |                           |                    |                                                                                             | _                      |                             |                      |
|                         |                                            |                           |                             |                                       |                     |                            |                           |                    |                                                                                             | Other Sta              | ff (list)                   | _                    |
|                         |                                            |                           |                             |                                       |                     |                            |                           |                    |                                                                                             | Other Exp              | enditures 1 (de             | scribe)              |
|                         |                                            |                           |                             |                                       |                     |                            |                           |                    |                                                                                             |                        |                             |                      |
|                         |                                            |                           |                             |                                       |                     |                            |                           |                    |                                                                                             | Other Exp              | enditures 2 (de             | scribe)              |
|                         |                                            |                           |                             |                                       | -                   |                            |                           |                    |                                                                                             |                        |                             |                      |
|                         |                                            |                           |                             |                                       |                     |                            |                           |                    |                                                                                             | Other Exp              | enditures 3 (de             | scribe)              |
|                         |                                            |                           |                             |                                       |                     |                            |                           |                    |                                                                                             | Other Exp              | enditures 4 (de             | scribe)              |
|                         |                                            |                           |                             |                                       |                     |                            |                           | ]                  |                                                                                             |                        |                             | ,                    |
|                         |                                            |                           |                             |                                       |                     |                            |                           |                    |                                                                                             | GRAND TO               | DTALS                       |                      |
| The studen              | To Be Serv                                 | on below i<br>r <b>ed</b> | s prepopulated fi           | Supplement                            |                     | as on                      | -                         | nust be made       |                                                                                             |                        | o Be Served                 |                      |
|                         | outs To Be S<br>nic Truants 1              |                           | vod                         |                                       |                     |                            |                           |                    |                                                                                             |                        |                             |                      |
|                         | its To Be Se                               |                           |                             |                                       |                     |                            |                           |                    |                                                                                             |                        |                             |                      |
|                         | itial Dropout                              |                           | erved                       |                                       |                     |                            |                           |                    | Budget         Budget         Budget         Saradon and and and and and and and and and an |                        |                             |                      |
| Total Poten             | ·                                          |                           | RAND TOTALS                 |                                       |                     |                            |                           |                    |                                                                                             |                        |                             |                      |
|                         | er Student<br>e total FTEs                 |                           |                             | leave any text fi                     | eld blank; ty       |                            | io students<br>Jancy Inte |                    | Optional Ed                                                                                 | ducation               | Total Progra                | m                    |
| Total FTE to            | o Serve Stu                                | dents*                    |                             |                                       |                     |                            |                           |                    |                                                                                             |                        |                             |                      |
| calculated              | tal funds re<br>when the pa<br>est TAOEP F | age is sav                | ed.                         | Do not leave any                      | / text field b      | lank; type `               | 0`if no fun               | ding is reque      | ested. Cost po                                                                              | er student t           | otals will be               | ٦                    |
| •                       |                                            |                           |                             | nt=TAOEP funds/                       | Students Se         | rved)                      |                           |                    |                                                                                             |                        |                             | Ξ́                   |
|                         |                                            | (                         |                             | ,                                     |                     | ,                          | L                         |                    | L                                                                                           | I                      |                             |                      |
|                         |                                            |                           |                             |                                       |                     | Save Page                  | ]                         |                    |                                                                                             |                        |                             |                      |

#### D. Allocation Comparison

- 1. Enter the FY 2024 ACTUAL allocation. If a grant was not awarded last year, enter 0.\*
- 2. Enter the FY 2024 REQUESTED allocation. If a grant was not awarded last year, enter 0.\*
- 3. Enter the FY 2025 REQUESTED allocation.\*

4. Provide the reason(s) for any increase or decrease from the prior year requested allocation entered above. If no change from the prior year, enter N/A.\*

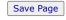

\*Required field

EGMS HOME | ISBE HOME | LOGOUT

#### eGMS - Grants Application

TAOEP-RFP 🗸

Printer-Friendly Click to Return to Application Select

|                  |                                |                                                                   |                                              |                                    |                                                                                      |                                         |                                 |                      |                                      | -                                            |                                   |                      | <br>                 |             |           |
|------------------|--------------------------------|-------------------------------------------------------------------|----------------------------------------------|------------------------------------|--------------------------------------------------------------------------------------|-----------------------------------------|---------------------------------|----------------------|--------------------------------------|----------------------------------------------|-----------------------------------|----------------------|----------------------|-------------|-----------|
| 0                | verview                        | <u>General</u><br>Information                                     | Applica<br>Information                       |                                    | <u>Amendments</u>                                                                    | Program<br>Specific                     | Progre<br>Reporti               |                      | <u>Budget</u><br>Pages               | Assurance<br>Pages                           | <u>Submit</u>                     | Applicati<br>History | Page_Lock<br>Control | Application | <u>)n</u> |
|                  |                                | <u>Cost</u><br><u>Effectiveness</u>                               |                                              |                                    | <u>Indire</u><br><u>Cost Calcu</u>                                                   |                                         | ·                               |                      | Budg<br>Deta                         | et                                           | Bude                              | <u>jet</u>           | Payme<br>Schedu      |             | Γ         |
| I                | ndirect                        | Cost Calculat                                                     | ion                                          |                                    |                                                                                      |                                         |                                 |                      |                                      |                                              |                                   |                      | <br>Instructio       | ons         |           |
| v<br>a<br>1<br>c | vith the<br>nd will<br>he info | Budget Detai<br>be required la<br>rmation prese<br>e item C belov | il page) unt<br>ater in the f<br>ented below | il indire<br>ïscal yea<br>is for y | that have an<br>ct cost rates a<br>ar when the up<br>our informatic<br>AS message in | re determi<br>odated ind<br>on and plai | ned for<br>irect co<br>nning pu | the<br>st ra<br>urpo | grant ye<br>ates for a<br>oses until | ear. It will l<br>all entities<br>that time. | become ao<br>are availa<br>Please | ctive<br>ble.        |                      |             |           |
| 1                | A. Rates                       | to Be Used fo                                                     | or Calculati                                 | ng Indir                           | ect Costs                                                                            |                                         |                                 |                      |                                      |                                              |                                   |                      |                      |             |           |
|                  | 1. I                           | f the program i                                                   | s mandated                                   | to use a                           | RESTRICTED ra                                                                        | te, these ra                            | tes will b                      | be lo                | aded:                                |                                              |                                   |                      |                      |             |           |
|                  | Λ                              | NOTE: Each ind                                                    | ividual grant                                | may hav                            | ve a lower restri                                                                    | cted rate ca                            | ip.                             |                      |                                      |                                              |                                   |                      |                      |             |           |
|                  |                                | a. LEAs - rate                                                    | es calculated                                | from the                           | e Annual Financi                                                                     | al Report                               |                                 |                      |                                      |                                              |                                   |                      |                      |             |           |
|                  |                                |                                                                   | s, EFEs, chai<br>average rate                |                                    | ols, university la                                                                   | b schools,                              | and spec                        | ial e                | education                            | joint agreen                                 | nents - the                       |                      |                      |             |           |
|                  |                                | c. Colleges a                                                     | nd universiti                                | es - 8%                            |                                                                                      |                                         |                                 |                      |                                      |                                              |                                   |                      |                      |             |           |
|                  |                                | d. Not-for-pronted negotiated                                     |                                              | munity o                           | rganizations - a                                                                     | s selected b                            | by the en                       | itity;               | options a                            | are 0%, 10%                                  | 6 de minim                        | is, or               |                      |             |           |
|                  | 2. I                           | f the program a                                                   | allows an UN                                 | RESTRIC                            | TED rate, these                                                                      | rates will b                            | e loaded                        | l:                   |                                      |                                              |                                   |                      |                      |             |           |
|                  |                                | a. LEAs - rate                                                    | es calculated                                | from the                           | e Annual Financi                                                                     | al Report                               |                                 |                      |                                      |                                              |                                   |                      |                      |             |           |
|                  |                                |                                                                   | s, EFEs, chai<br>average rate                |                                    | ols, university la                                                                   | b schools,                              | and spec                        | ial e                | education                            | joint agreen                                 | nents - the                       |                      |                      |             |           |
|                  |                                | c. Colleges a                                                     | nd universiti                                | es - 8%                            |                                                                                      |                                         |                                 |                      |                                      |                                              |                                   |                      |                      |             |           |
|                  |                                | d. Not-for-pr<br>negotiated                                       |                                              | munity o                           | rganizations - a                                                                     | s selected b                            | y the en                        | tity;                | options a                            | are 0%, 10%                                  | % de minim                        | is, or               |                      |             |           |
| I                | 3. Basis                       | for Calculatin                                                    | g Indirect (                                 | Costs                              |                                                                                      |                                         |                                 |                      |                                      |                                              |                                   |                      |                      |             |           |
|                  | 1. I                           | f RESTRICTED                                                      | rates are use                                | ed, the M                          | odified Total Dir                                                                    | ect Cost (M                             | TDC) wil                        | l be                 | used as t                            | he direct co                                 | st base.                          |                      |                      |             |           |
|                  | 2. I                           | f UNRESTRICTE                                                     | ED rates are                                 | used, the                          | e MTDC will be ι                                                                     | ised as the                             | direct co                       | ost b                | ase for:                             |                                              |                                   |                      |                      |             |           |
|                  |                                | a. LEAs                                                           |                                              | , .                                |                                                                                      |                                         |                                 |                      |                                      |                                              |                                   |                      |                      |             |           |
|                  |                                |                                                                   | s, EFEs, chai<br>average rate                |                                    | ols, university la                                                                   | b schools,                              | and spec                        | ial e                | education                            | joint agreen                                 | nents - the                       |                      |                      |             |           |
|                  |                                | c. Colleges a                                                     | nd universiti                                | es                                 |                                                                                      |                                         |                                 |                      |                                      |                                              |                                   |                      |                      |             |           |
|                  |                                | d. For-profit,                                                    | not-for-prof                                 | it or com                          | munity organiza                                                                      | tions taking                            | g the de                        | min                  | imis rate o                          | of 10%                                       |                                   |                      |                      |             |           |
|                  |                                |                                                                   |                                              |                                    | -profit and not-<br>ect cost rate to                                                 |                                         |                                 |                      |                                      |                                              | -                                 | GOMB                 |                      |             |           |
|                  |                                | THE IND                                                           | IRECT COS                                    | T RATE                             | FOR THIS PR                                                                          | OGRAM IS                                | : UNR                           | ES                   | TRICTE                               | D                                            |                                   |                      |                      |             |           |
| (                | Budge                          | et Detail page                                                    | and autom                                    | atically                           | ying below. Fo<br>calculates the<br>mpleted before                                   | maximum                                 | allowa                          | ble                  | amount.                              | For type (                                   |                                   | onal                 |                      |             |           |
|                  | $\bigcirc$                     | (a) LEAs                                                          |                                              |                                    |                                                                                      |                                         |                                 |                      |                                      |                                              |                                   |                      |                      |             |           |
|                  | $\bigcirc$                     | · · ·                                                             | s, EFEs, chai<br>average rate                |                                    | ols, university la                                                                   | b schools,                              | and spec                        | ial e                | ducation :                           | joint agreen                                 | nents - the                       |                      |                      |             |           |
|                  | $\bigcirc$                     | (c) Colleges a                                                    | nd universiti                                | es                                 |                                                                                      |                                         |                                 |                      |                                      |                                              |                                   |                      |                      |             |           |
|                  | Õ                              | (d) For-profit/                                                   | Not-for-profi                                | t or com                           | munity organiza                                                                      | tions using                             | :                               |                      |                                      |                                              |                                   |                      |                      |             |           |
|                  | 0                              |                                                                   | nis rate of 10                               |                                    | -                                                                                    | -                                       |                                 |                      |                                      |                                              |                                   |                      |                      |             |           |
|                  |                                |                                                                   | % (waive), d                                 |                                    |                                                                                      |                                         |                                 |                      |                                      |                                              |                                   |                      |                      |             |           |
|                  |                                |                                                                   | GOMB negot                                   |                                    | е                                                                                    |                                         |                                 |                      |                                      |                                              |                                   |                      |                      |             |           |
|                  |                                |                                                                   |                                              |                                    |                                                                                      |                                         |                                 |                      |                                      |                                              |                                   |                      |                      |             |           |

Save Page

EGMS HOME | ISBE HOME | LOGOUT

#### eGMS - Grants Application

TAOEP-RFP 🗸

Printer-Friendly Click to Return to Application Select

| Overview  | <u>General</u><br>Information       | Applicant<br>Information Pages | Amendments                          | Program<br>Specific | Progres<br>Reportin |                     | Assurance<br>Pages | <u>Submit</u> | Application<br>History | Page_Lock<br>Control  | <u>Application</u><br><u>Print</u> |
|-----------|-------------------------------------|--------------------------------|-------------------------------------|---------------------|---------------------|---------------------|--------------------|---------------|------------------------|-----------------------|------------------------------------|
|           | <u>Cost</u><br><u>Effectiveness</u> |                                | <u>Indirec</u><br><u>Cost Calcu</u> |                     |                     | <u>Budo</u><br>Deta |                    | Bude          | <u>get</u>             | <u>Payme</u><br>Sched |                                    |
| Budget De | etail BUDGE                         | T BREAKDOWN (Use               | whole dollars or                    | nly. Omit D         | ecimal Pla          | aces, e.g., \$      | 2536)              |               |                        | I                     | Instructions                       |

Itemize and explain each expenditure amount that appears on the Budget Summary. Provide a complete breakdown of eligible employee benefits. Federal Funds: Please review the Instructions link for details that apply to your specific grant regarding Teachers' Retirement System (TRS). Contact your program consultant with any additional questions you may have regarding TRS contributions. Click on the "Create Additional Entries" button to enter additional information.

#### Description of Function Codes and Object Codes

| Function<br>Code | <b>Object Code</b> | Exclude<br>from<br>MTDC** | Expenditure Description and Itemization | TAOEP-RFP Funds | Delete<br>Row |
|------------------|--------------------|---------------------------|-----------------------------------------|-----------------|---------------|
| ~                | ~                  |                           |                                         | 0               |               |
| ~                | ~                  |                           |                                         | 0               |               |
| ~                | ~                  |                           |                                         | 0               |               |
| ~                | ~                  |                           |                                         | 0               |               |
| ~                | ~                  |                           |                                         | 0               |               |

Create Additional Entries

| Total Direct Costs                                                                                                    | 0    |
|----------------------------------------------------------------------------------------------------|------|
| Less Functions 2530 and 4000, Capital Outlay Costs, Contract amounts over \$25,000                                                                                                    | 0    |
| Modified Total Direct Costs                                                                                                    | 0    |
| Indirect Cost Rate %                                                                                                    | 0.00 |
| Maximum Indirect Cost *                                                                                                    | 0    |
| Indirect Cost                                                                                                    | 0    |
| Total Allotment 0 Grand Total                                                                                                    | 0    |
| Allotment Remaining                                                                                                    | 0    |
| NOTE: READ BEFORE IMPORTING - Data Import Instructions       Data Import Template         Choose File       No file chosen         Upload/Validate File                                                                                                    |      |
| Calculate Totals Save Page                                                                                                    |      |
| *If expenditures are budgeted in Functions 2510, 2520, 2570, 2640, or 2660 by an LEA, the indirect cost rate cannot be used<br>**Contracts over \$25,000 must be entered in separate line items and the Exclude from Modified Total Direct Cost (MTDC) box selected. |      |

EGMS HOME | ISBE HOME | LOGOUT

#### **eGMS - Grants Application**

TAOEP-RFP 🗸

Printer-Friendly Click to Return to Application Select

| Overview | <u>General</u><br>Information       | Applicant<br>Information Pages | Amendments                          | Program<br>Specific | Progress<br>Reporting | Budget<br>Pages     | Assurance<br>Pages | <u>Submit</u> | Application<br>History | Page Lock<br><u>Control</u> | Application<br>Print |
|----------|-------------------------------------|--------------------------------|-------------------------------------|---------------------|-----------------------|---------------------|--------------------|---------------|------------------------|-----------------------------|----------------------|
|          | <u>Cost</u><br><u>Effectiveness</u> |                                | <u>Indirec</u><br><u>Cost Calcu</u> |                     |                       | <u>Budg</u><br>Deta |                    | <u>Bud</u> g  | <u>jet</u>             | <u>Payme</u><br>Sched       |                      |

| Budg | <b>jet</b> (Read O | nly)                                         |                 |                             |                              |                                |                            |                         | Instru                   | <u>ctions</u> |
|------|--------------------|----------------------------------------------|-----------------|-----------------------------|------------------------------|--------------------------------|----------------------------|-------------------------|--------------------------|---------------|
| LINE | FUNCTION           | EXPENDITURE<br>ACCOUNTING                    | SALARIES<br>100 | EMPLOYEE<br>BENEFITS<br>200 | PURCHASED<br>SERVICES<br>300 | SUPPLIES &<br>MATERIALS<br>400 | CAPITAL<br>OUTLAY**<br>500 | OTHER<br>OBJECTS<br>600 | NONCAP<br>EQUIP**<br>700 | TOTAL         |
| 1    | 1000               | Instruction                                  |                 |                             |                              |                                |                            |                         |                          |               |
| 2    | 2110               | Attendance & Social Work<br>Services         |                 |                             |                              |                                |                            |                         |                          |               |
| 3    | 2120               | Guidance Services                            |                 |                             |                              |                                |                            |                         |                          |               |
| 5    | 2140               | Psychological Services                       |                 |                             |                              |                                |                            |                         |                          |               |
| 7    | 2210               | Improvement of Instruction<br>Services       |                 |                             |                              |                                |                            |                         |                          |               |
| 9    | 2230               | Assessment & Testing                         |                 |                             |                              |                                |                            |                         |                          |               |
| 10   | 2300               | General Administration                       |                 |                             |                              |                                |                            |                         |                          |               |
| 13   | 2520               | Fiscal Services*                             |                 |                             |                              |                                |                            |                         |                          |               |
| 15   |                    | Operation & Maintenance<br>of Plant Services |                 |                             |                              |                                |                            |                         |                          |               |
| 16   | 2550               | Pupil Transportation<br>Services             |                 |                             |                              |                                |                            |                         |                          |               |
| 24   | 2900               | Other Support Services                       |                 |                             |                              |                                |                            |                         |                          |               |
| 25   | 3000               | Community Services                           |                 |                             |                              |                                |                            |                         |                          |               |
| 27   | 4000               | Payments to Other<br>Governmental Units      |                 |                             |                              |                                |                            |                         |                          |               |
| 28   | 5000               | Debt Services                                |                 |                             |                              |                                |                            |                         |                          |               |
| 29   | Total Direct       | t Costs                                      |                 |                             |                              |                                |                            |                         |                          |               |
| 30   | Indirect Co        | sts                                          |                 |                             |                              |                                |                            |                         |                          |               |
| 31   | Total Budge        | et                                           |                 |                             |                              |                                |                            |                         |                          |               |

If expenditures are shown, the indirect cost rate cannot be used. Capital Outlay cannot be included in the indirect cost calculation.

\*\*

Superintendent Name: Not calling IWAS Web Service

EGMS HOME | ISBE HOME | LOGOUT

#### eGMS - Grants Application

TAOEP-RFP 🗸

Printer-Friendly Click to Return to Application Select

| Overview | <u>General</u><br>Information | <u>Applicant</u><br>Information Pages | Amendments                          | Program<br>Specific | Progress<br>Reporting | Budget<br>Pages     | Assurance<br>Pages | <u>Submit</u> | Application<br>History | Page Lock<br>Control | Application<br>Print |
|----------|-------------------------------|---------------------------------------|-------------------------------------|---------------------|-----------------------|---------------------|--------------------|---------------|------------------------|----------------------|----------------------|
|          | <u>Cost</u><br>Effectiveness  |                                       | <u>Indired</u><br><u>Cost Calcu</u> |                     |                       | <u>Budg</u><br>Deta |                    | <u>Bud</u>    | <u>get</u>             | Payme<br>Sched       |                      |
| Payment  | Schedule                      |                                       |                                     |                     |                       |                     |                    |               |                        | I                    | nstructions          |

An authorized user must save this page prior to Application Submission.

| Month               | Payment Amount       |
|---------------------|----------------------|
| July                | 0                    |
| August              | 0                    |
| September           | 0                    |
| October             | 0                    |
| November            | 0                    |
| December            | 0                    |
| January             | 0                    |
| February            | 0                    |
| March               | 0                    |
| April               | 0                    |
| Мау                 | 0                    |
| June                | 0                    |
| Total \$            | 0                    |
| Budget Detail Total | 0                    |
| Amount Remaining    | 0                    |
|                     |                      |
|                     | Calculate Total Save |